#### Μέσα Αποθήκευσης

Ιωάννης Κωτίδης

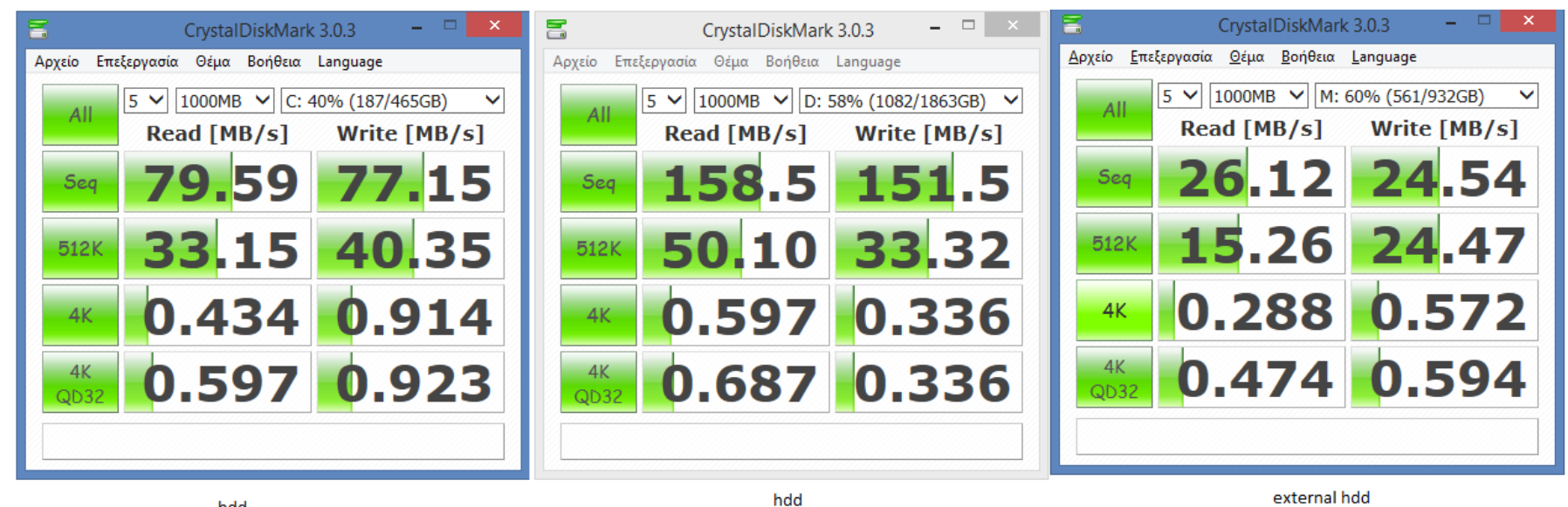

hdd

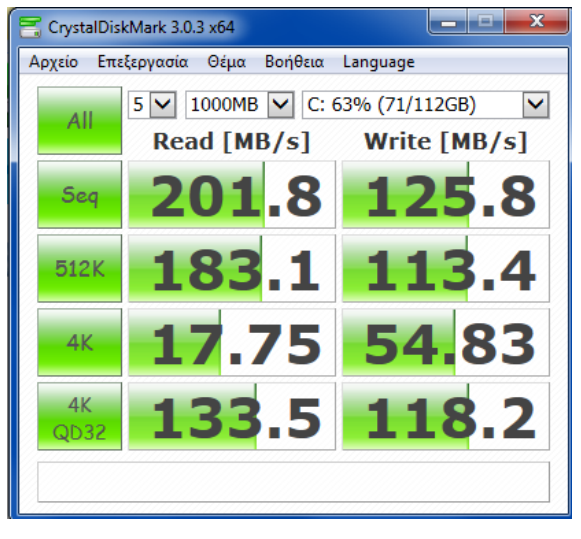

SSD (sata2)

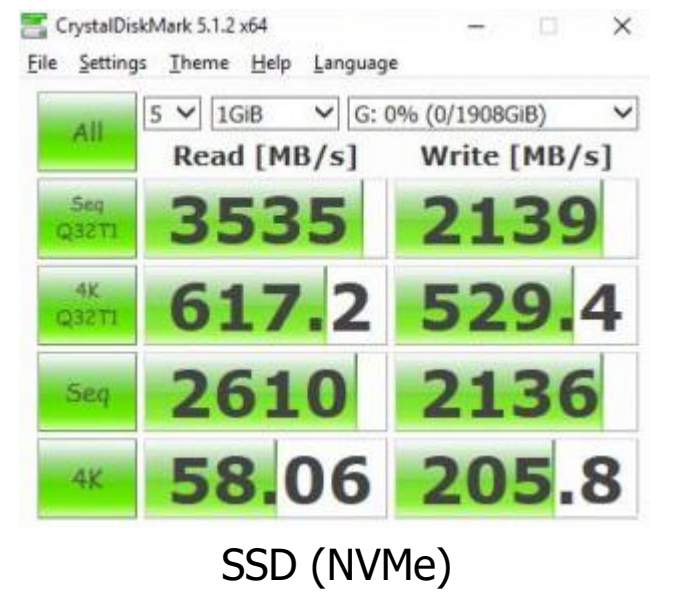

# Περιγραφή

- Αρχιτεκτονική Η/Υ
- Ιεραρχία Μνήμης
- Ο νόμος του Moore
- Δίσκοι, λειτουργία, παραδείγματα
- Αντιμετώπιση σφαλμάτων
- 0 κανόνας των 5 λεπτών
- Βελτιστοποιήσεις
- ▶ SSDs

#### Personal Computer Architecture (generic)

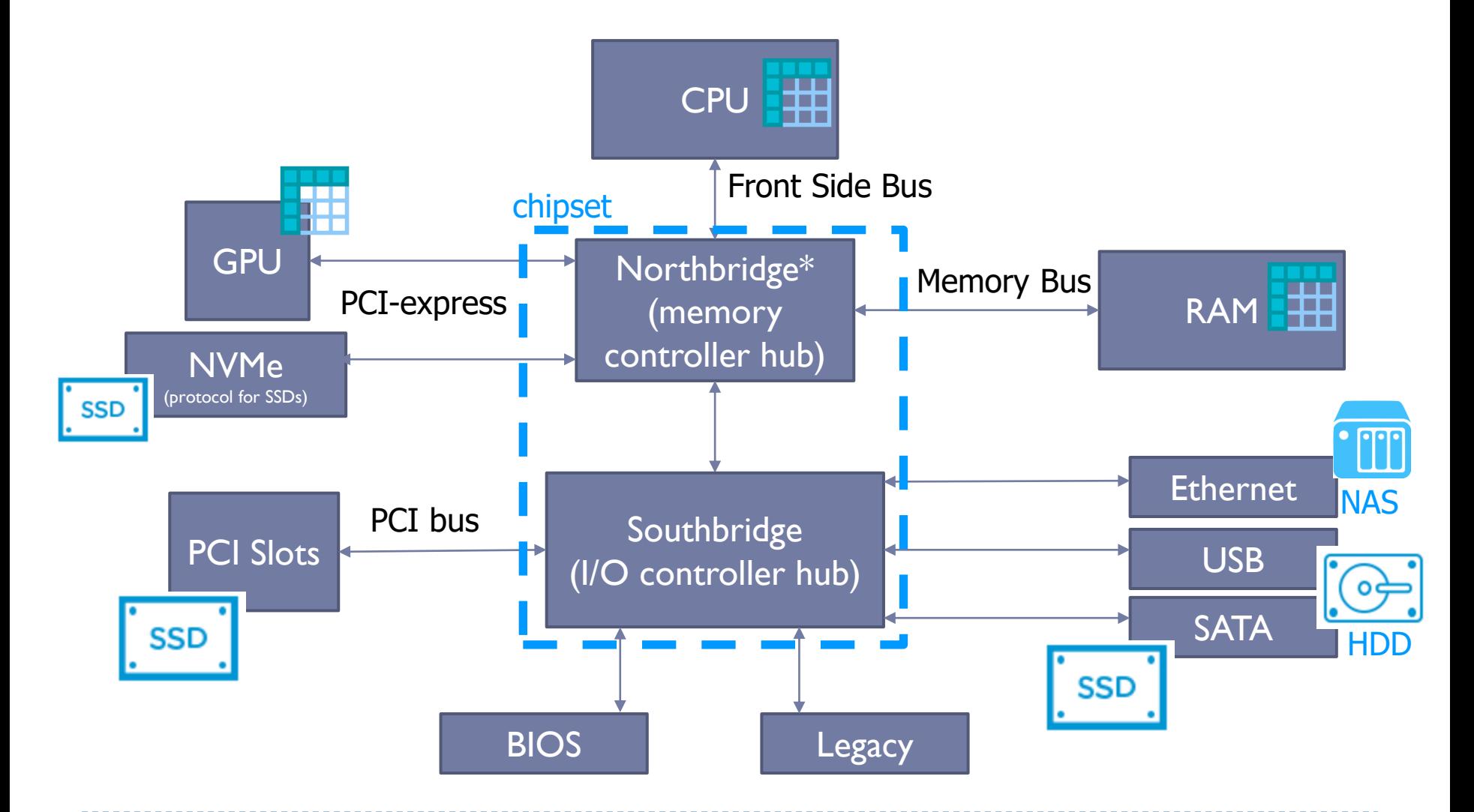

\*memory controller is often integrated into modern CPUs

ь

# Παράγοντες/χαρακτηριστικά

- Ταχύτητα μέσου
- ▶ Κόστος αποθήκευσης (ενδεικτικές τιμές outdated)
	- Μαγνητικοί δίσκοι: 3-10 λεπτά/GB
	- Solid State Disks (SSD): 16-30 λεπτά/GB
	- RAM: 8-15 ευρώ/GB
- Αξιοπιστία
	- Απώλεια δεδομένων σε περίπτωση διακοπής παροχής τάσης
	- Απώλεια λόγω σφάλματος υλικού
- Κατανάλωση ενέργειας, απαιτήσεις σε ψύξη
- Θόρυβος (laptop/desktop)

# Ταξινόμηση Μνήμης

- Διαφορετικοί τρόποι κατηγοριοποίησης
	- $\triangleright$  Volatile (πρόσκαιρη)  $\leftrightarrow$  Non-volatile (μόνιμη)
- *Κύρια (Primary)*: fast, volatile
- *Δευτερεύουσα (secondary*): moderately fast, nonvolatile
- *Ταινίες (Τριτογενής/Tertiary):* slow, non-volatile

#### Volatile vs Non-Volatile

- Σημαντικό στοιχείο στη σχεδίαση ενός ΣΔΒΔ
	- *Επηρεάζει δύο από τα χαρακτηριστικά μίας ACID δοσοληψίας* 
		- *Atomicity*, *Durability*
			- *E.g. what happens when parts of the data are in memory and parts in the disk and there is a failure?*
- Ακόμα και αν όλη η ΒΔ χωράει στη μνήμη, οι αλλαγές πρέπει να αποθηκευτούν σε κάποιο μόνιμο μέσο
	- $\blacktriangleright$  Hard disk
	- ▶ RAM disks w/ battery
	- **Flash memory**

### Ιεραρχία Μνήμης (sizes are outdated!)

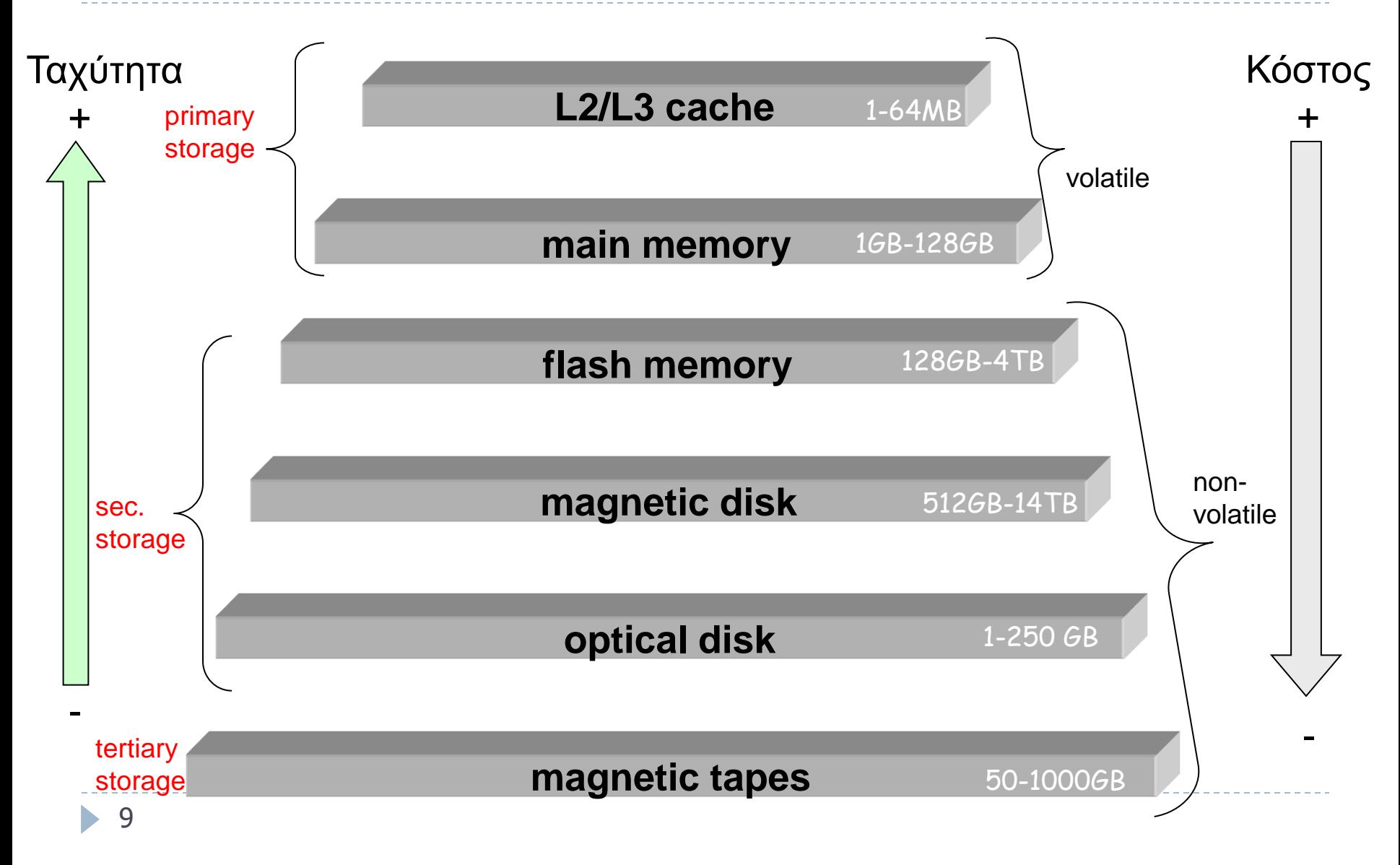

#### Jim Gray: How Far Away is the Data?

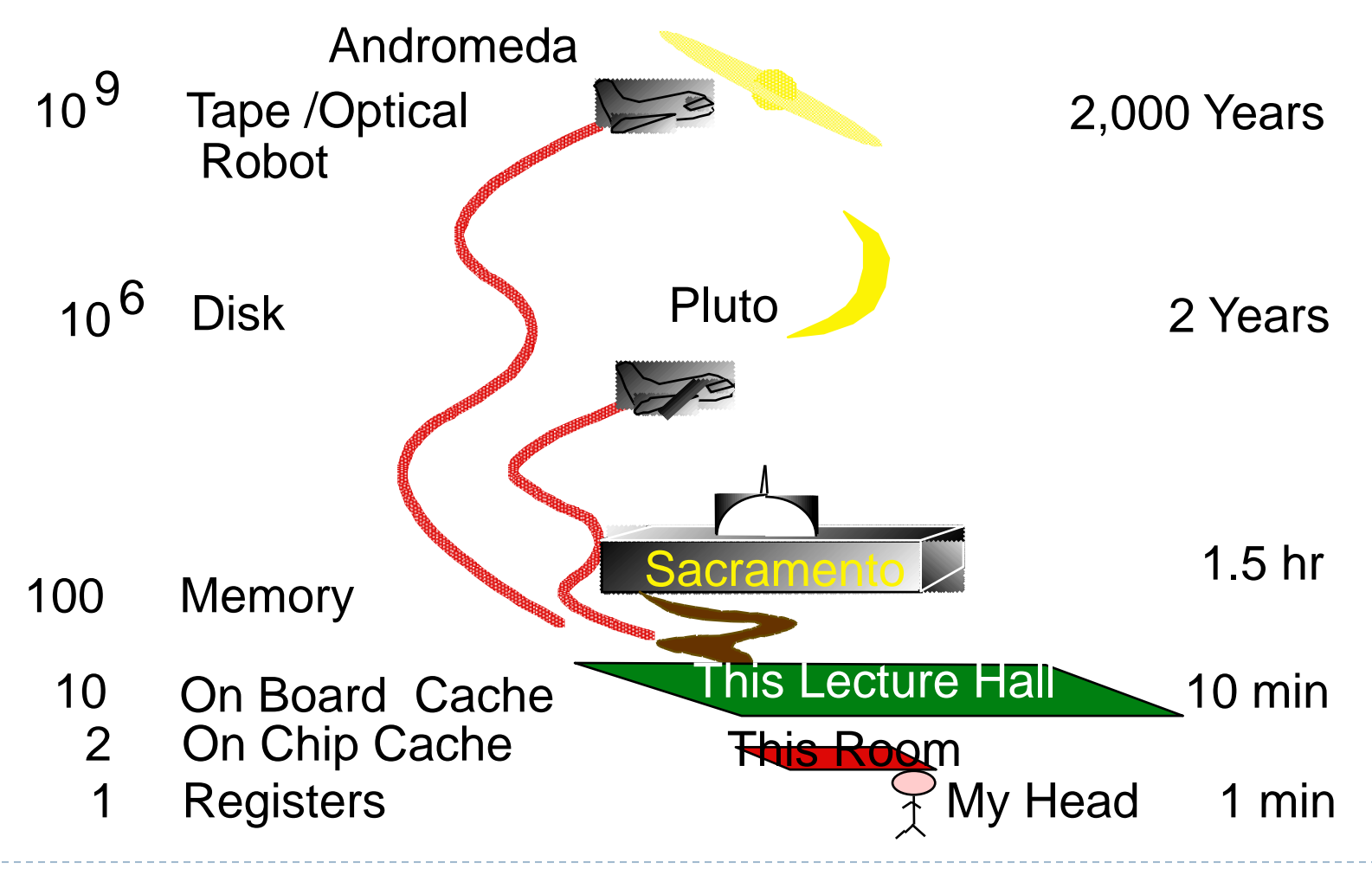

#### Moore's Law

 Gordon Moore (1965): Ο αριθμός των τρανζίστορ ανά τετραγωνικό εκατοστό διπλασιάζεται κάθε χρόνο

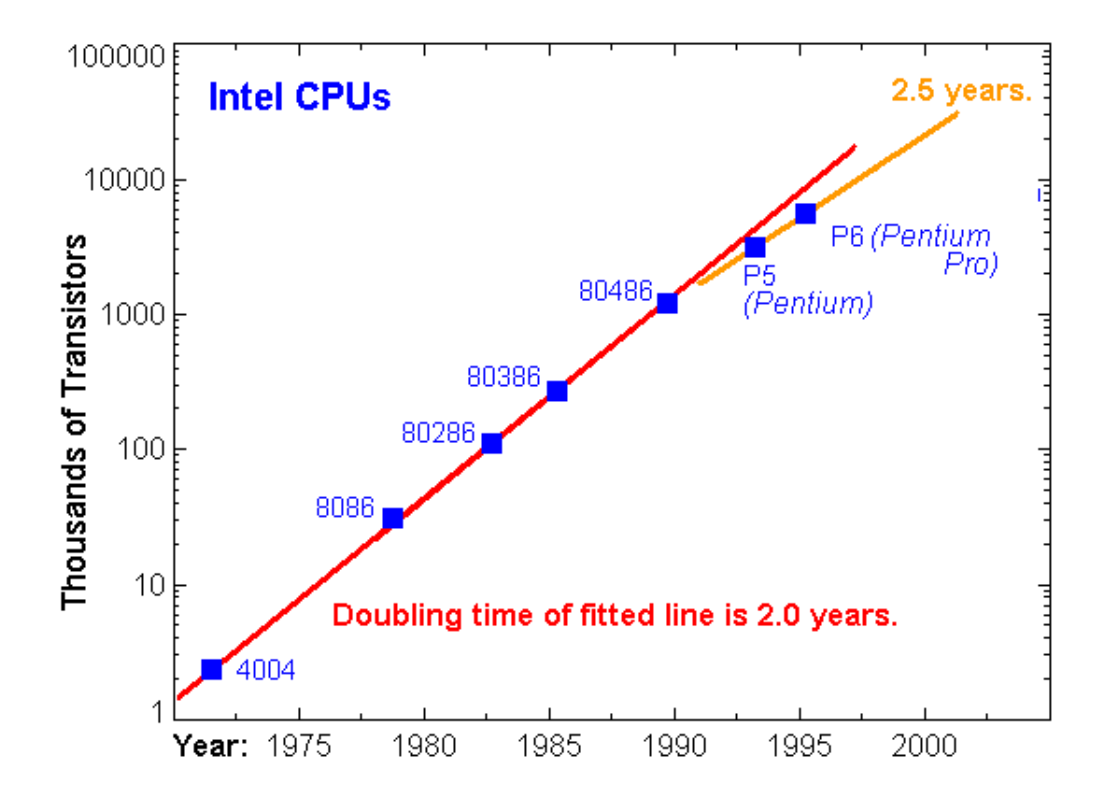

x2 τρανζίστορ / 18 μήνες

#### Αποτυχημένες Προβλέψεις

- ▶ Thomas Watson (builder of IBM, in 1943)
	- "*I think there is a world market for maybe five computers."*
- ▶ Ken Olsen (founder of Digital Equipment, in 1977)
	- *"There is no reason anyone would want a computer in their home*."

#### Moore's Law

- Χαρακτηριστικά που ακολουθούν το νόμο του Moore
	- Ταχύτητα επεξεργαστή
		- Νέα τάση: βελτίωση υπολογιστικής ισχύος / Watt
	- Αριθμός bits σε ένα chip
	- Αριθμός bytes σε ένα μαγνητικό μέσο
- Χαρακτηριστικά που **δεν** ακολουθούν το νόμο του Moore
	- Ταχύτητα προσπέλασης στην κύρια μνήμη
	- Ταχύτητα περιστροφής μαγνητικών δίσκων
- $\Rightarrow$  Καθυστέρηση (Latency) γίνεται σταδιακά μεγαλύτερη
	- Ο χρόνος για να μετακινήσουμε δεδομένα/εγγραφές ανάμεσα στα διάφορα επίπεδα της ιεραρχίας αυξάνει σημαντικά σε σχέση με το χρόνο επεξεργασίας στην CPU

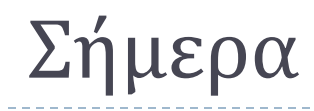

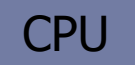

L2

**Main Memory** 

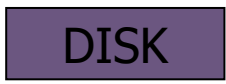

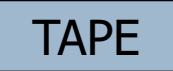

 $\blacktriangleright$ 

#### Σε λίγα χρόνια

#### **CPU**

L2

Main Memory

DISK

# Moore's Law: συνέπειες

Disk Transfer Rate

sk Transfer Rate

- Διαφορετικοί ρυθμοί βελτίωσης χαρακτηριστικών προσπέλασης
	- Ταχύτητα επεξεργαστή
	- Κόστος μνήμης/HDD/SSD
	- Ταχύτητα μνήμης
	- Ταχύτητα περιστροφής HDD
	- Ταχύτητα μεταφοράς
- …οδηγούν σε ανάγκη για αναθεώρηση

**Clustered/sequential access-based algorithms become relatively better**

Disk

Access

Time

# Το ίδιο φαινόμενο και στη RAM

RAM Transfer Rate

**RAM Transfer Rate** 

**Αλγόριθμοι που προσπελαύνουν τη μνήμη σειριακά έχουν καλύτερη απόδοση από αλγόριθμους που κάνουν τυχαία προσπέλαση**

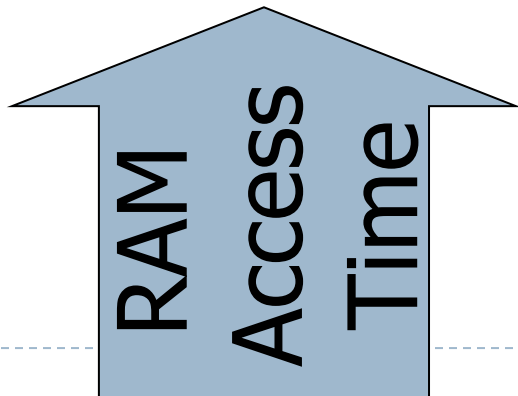

# Data Locality Important

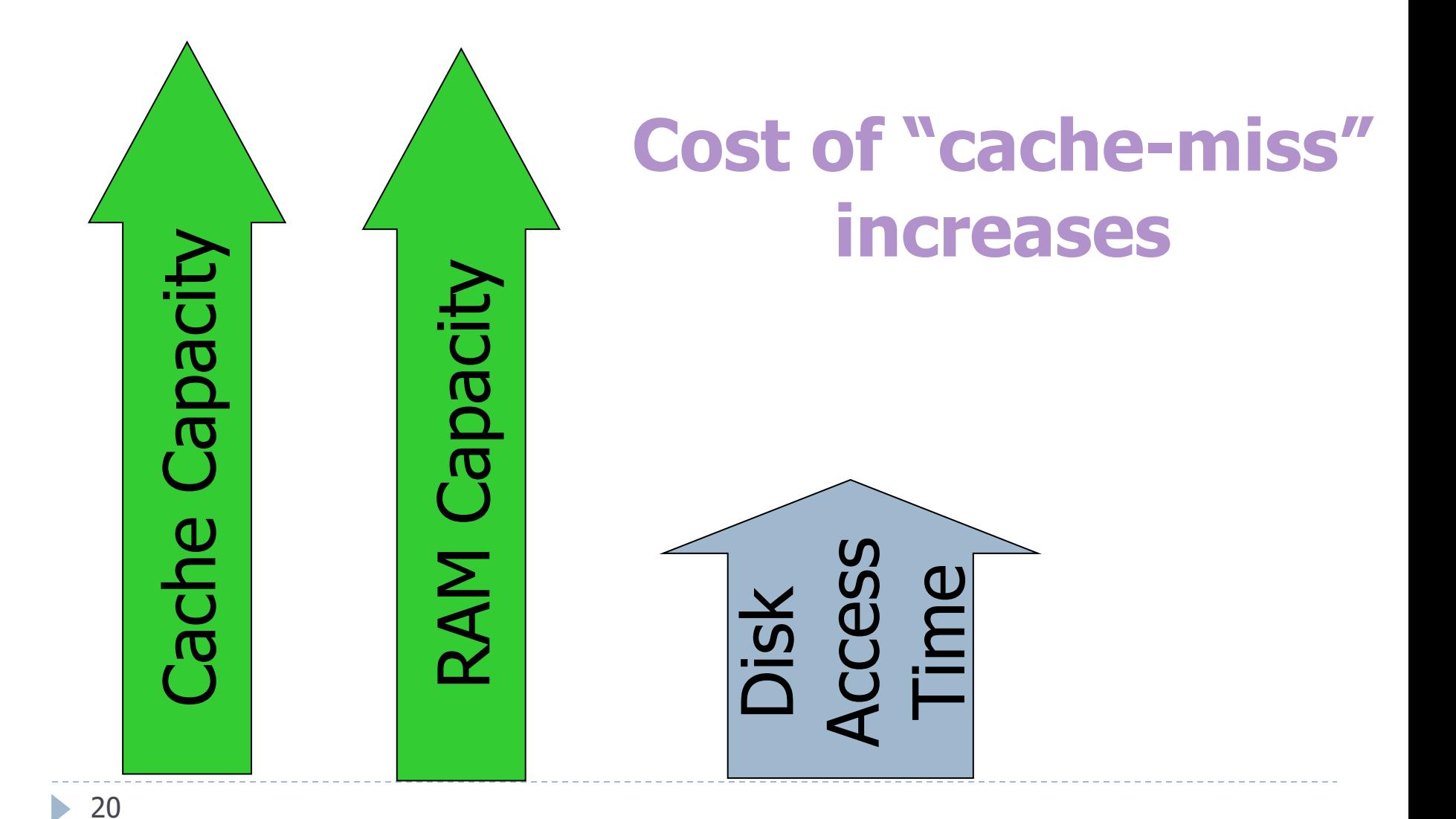

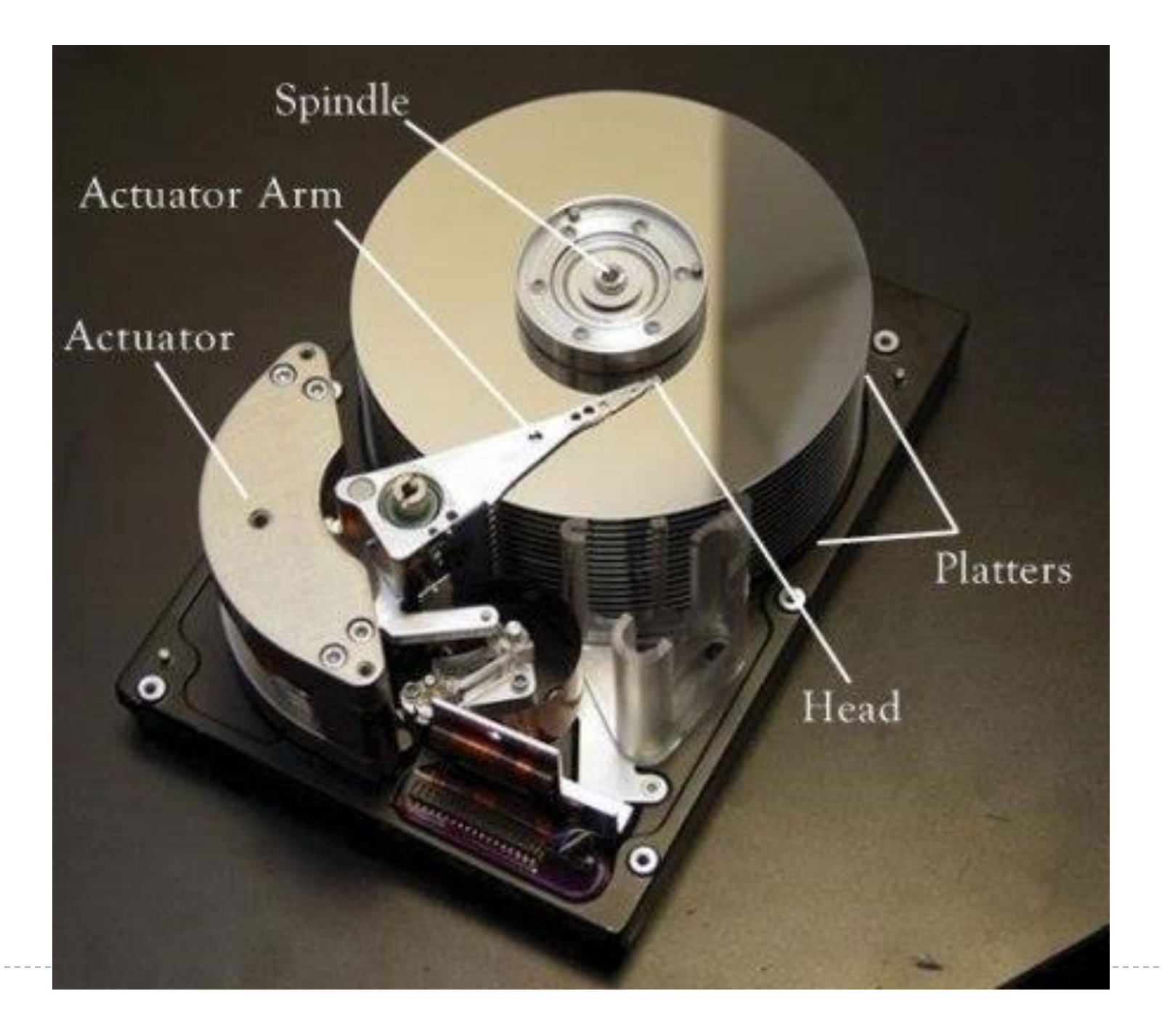

#### Δομή Μαγνητικού Δίσκου

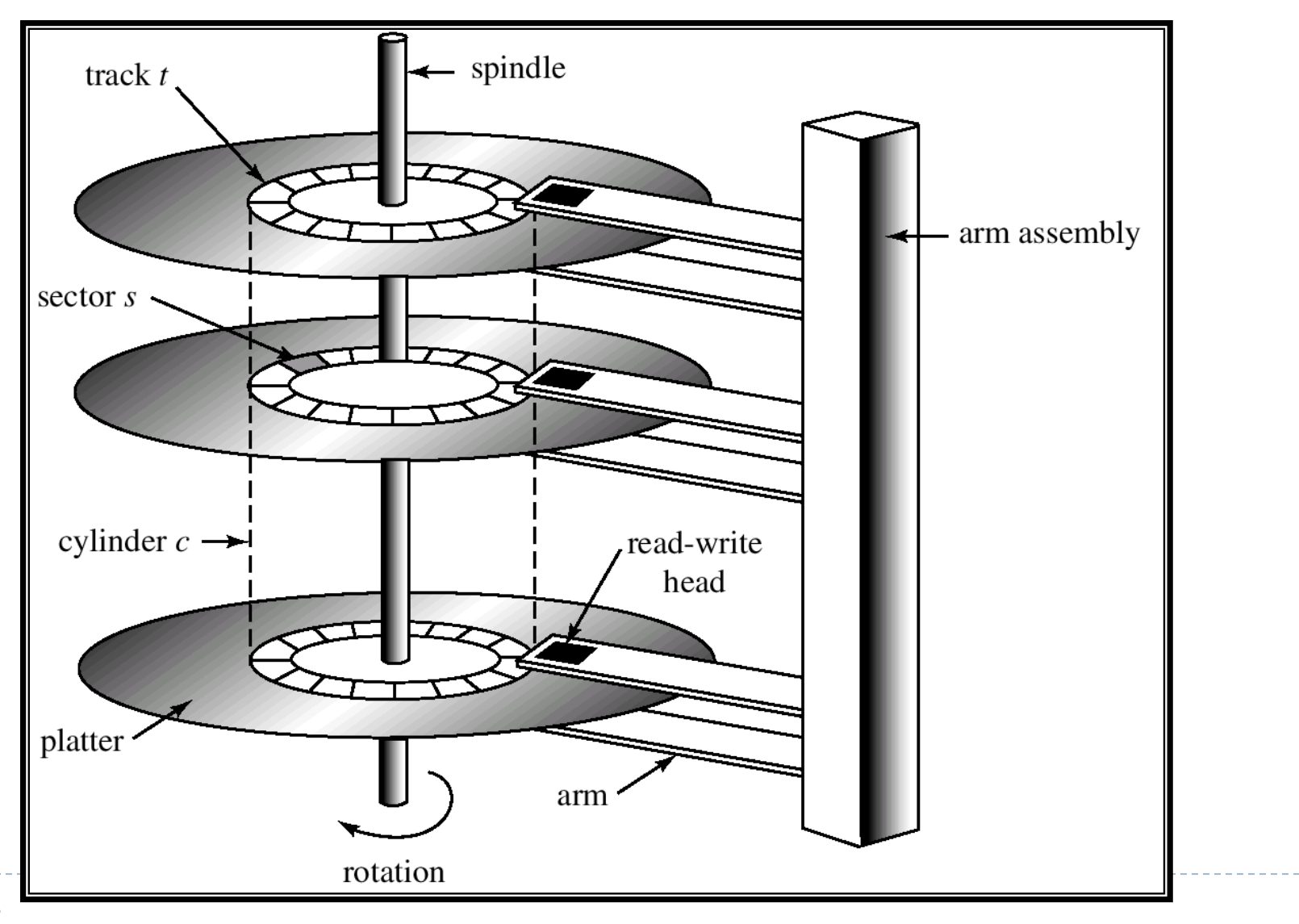

 $\blacktriangleright$ 

# Ορολογία

- Πλατό/πλακέτα (plate)
- Επιφάνεια (surface)
- Ίχνη/άτρακτοι/τροχιές (tracks)
- **F** Τομείς (sectors)
- Κεφαλή (head)
- Σελίδα (block/page)

\*Συνήθως έχουμε διαφορετικό αριθμό sectors ανά track (περισσότερα στα εξωτερικά)

#### Απλοποιημένη Εικόνα\*

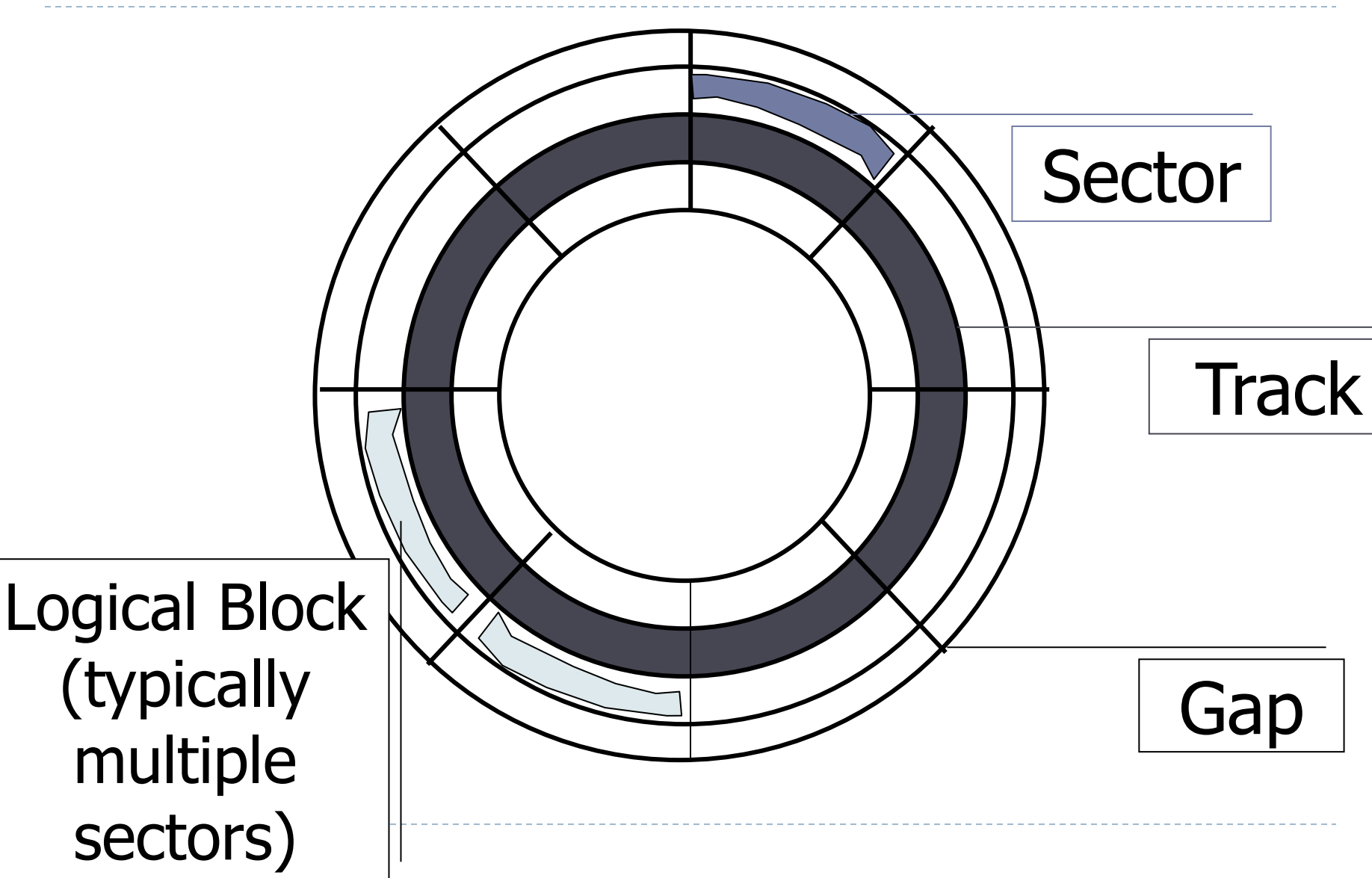

#### Παραδείγματα

Diameter:  $1$  inch  $\rightarrow$  15 inches Cylinders:  $100 \rightarrow 40000$ Surfaces:  $1 (CDS) \rightarrow$ 2 (floppies) 6-10 (HD) Sector Size:  $512B \rightarrow 54K$ Capacity: 360KB (old floppy) 12ΤB (newer HDD)

#### Physical Block Address

#### Physical Device (ποιος δίσκος, σε ποιο controller)

- ▶ Cylinder #
- ▶ Surface # (or head#)
- ▶ Sector

## Λογική Δομή Δίσκου

- Οι εφαρμογές βλέπουν το δίσκο σαν ένα μονοδιάστατο πίνακα από λογικές σελίδες (logical blocks).
	- Οι εγγραφές διαβάζουν και γράφουν σελίδες.
- Τα logical blocks του μονοδιάστατου πίνακα αντιστοιχίζονται με φυσικές σελίδες (physical blocks) αποτελούμενες από 1 ή περισσότερα sectors.

**Logical block addressing (LBA)** 

#### Disk Access Time

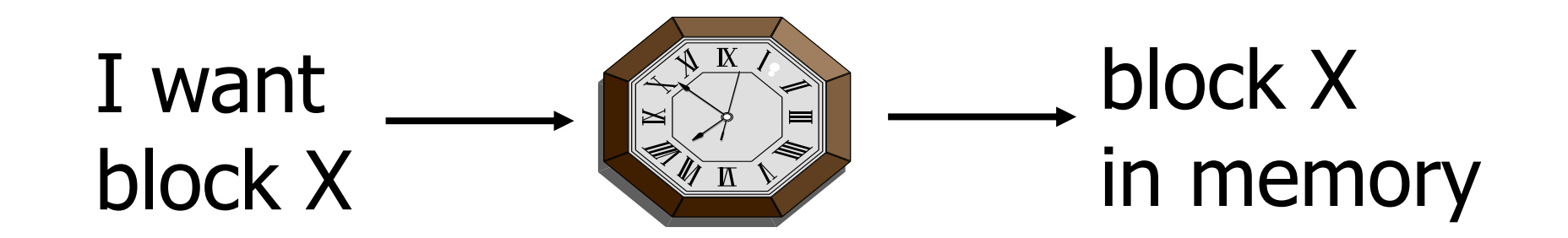

**?** Time = Seek Time (locate track) + Rotational Delay (locate sector)+ Transfer Time (fetch block) + Other (disk controller, …)

# Χρόνος Αναζήτησης (Seek Delay/Time)

 Ο χρόνος αναζήτησης ενός δίσκου προσμετράει το χρόνο που απαιτείται για να μετακινηθεί η κεφαλή ανάγνωσης/εγγραφής μεταξύ των ιχνών.

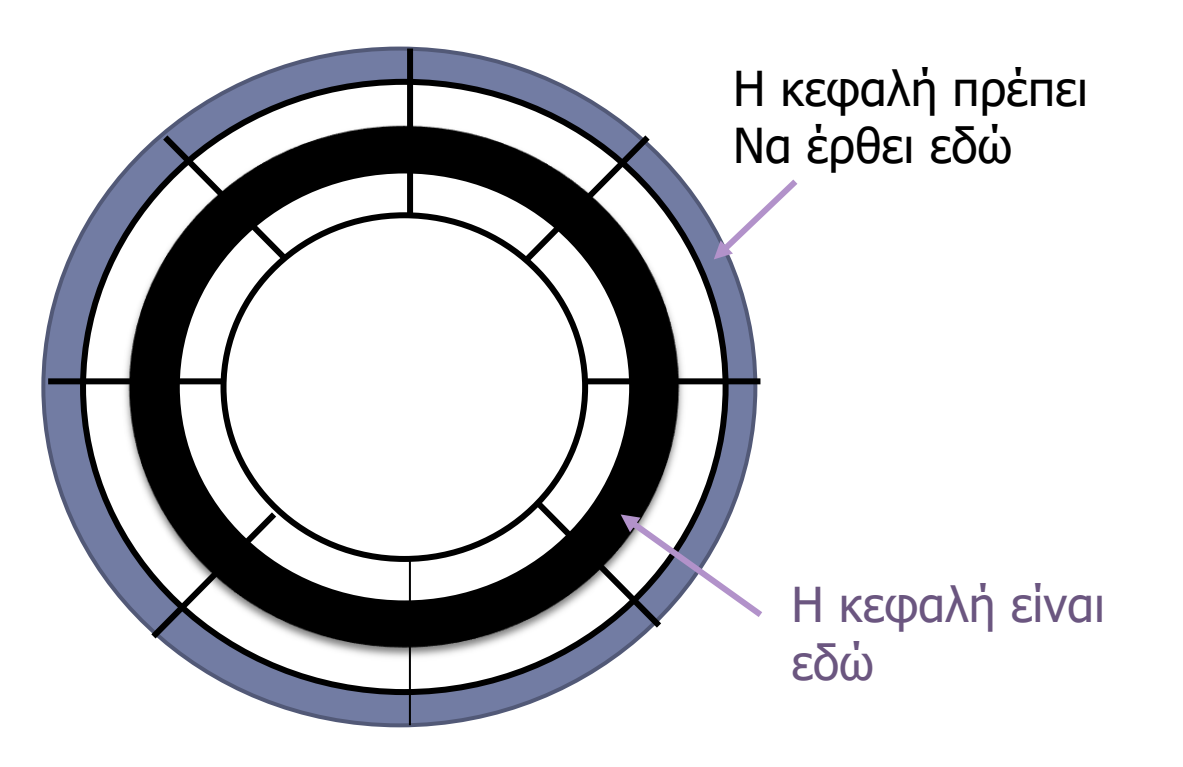

#### Χρόνος Αναζήτησης σε συνάρτηση με απόσταση μετακίνησης των κεφαλών

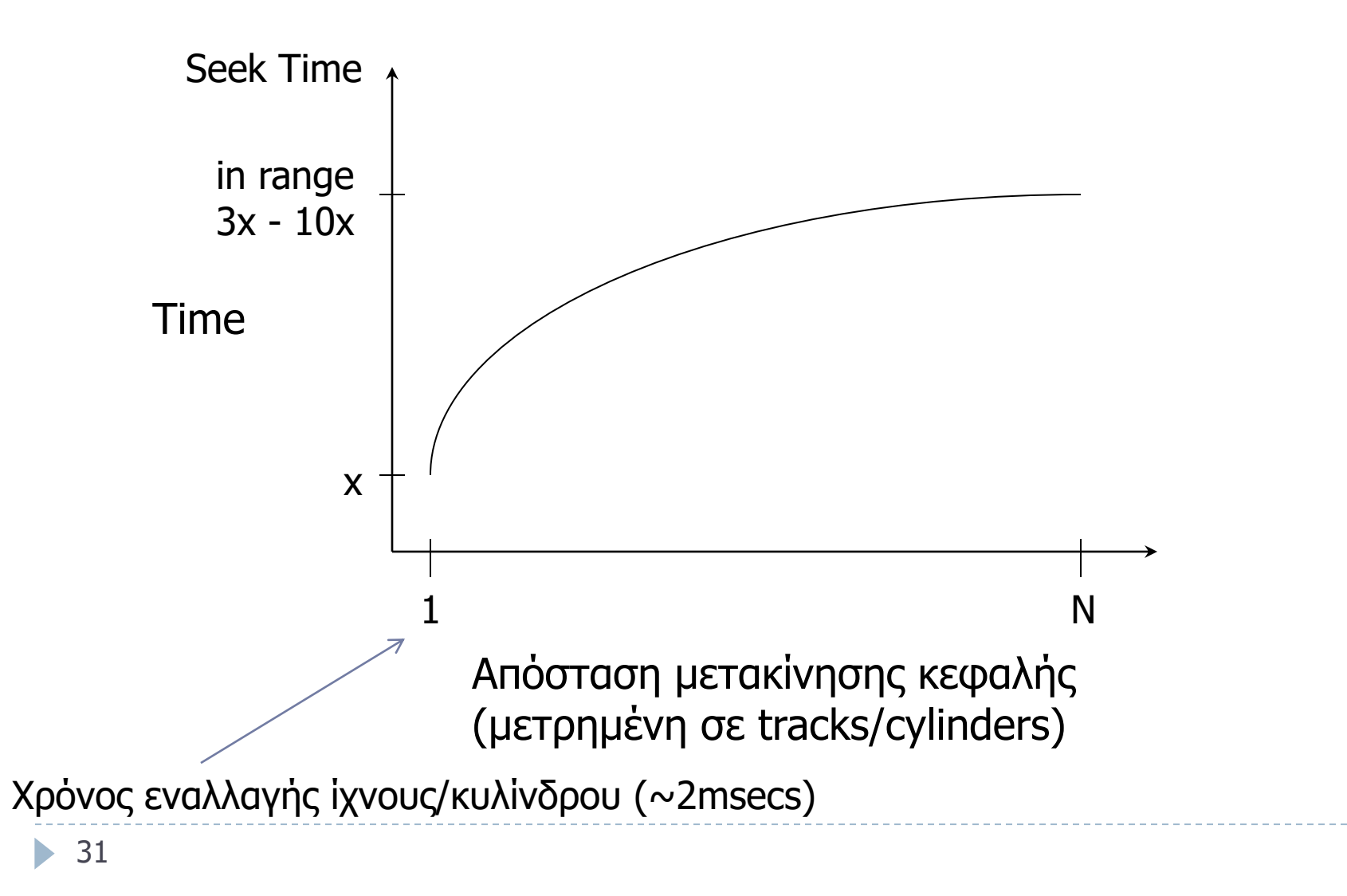

# Average Random Seek Time

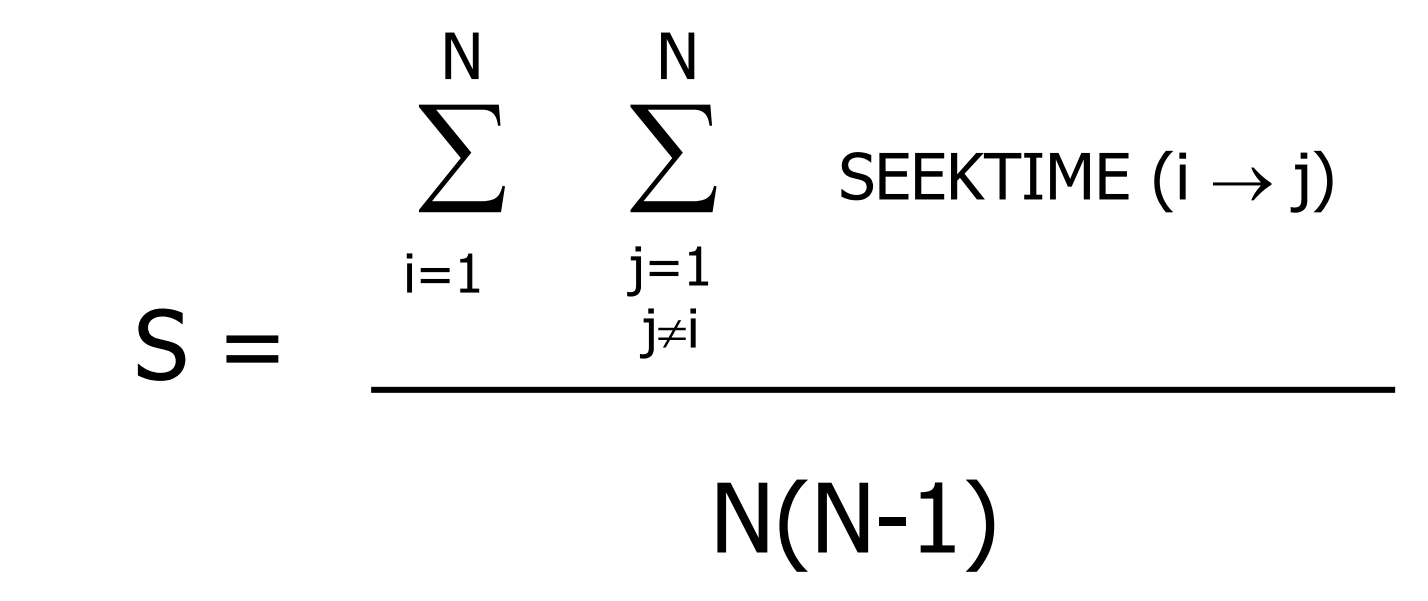

## "Typical" S: 8 ms  $\rightarrow$  40 ms

#### Λανθάνων χρόνος περιστροφής (Rotational Delay)

 **Λανθάνων χρόνος περιστροφής** είναι ο χρόνος, τον οποίο ο οδηγός πρέπει να περιμένει μέχρι ο σωστός τομέας να φτάσει κάτω από την κεφαλή ανάγνωσης/εγγραφής.

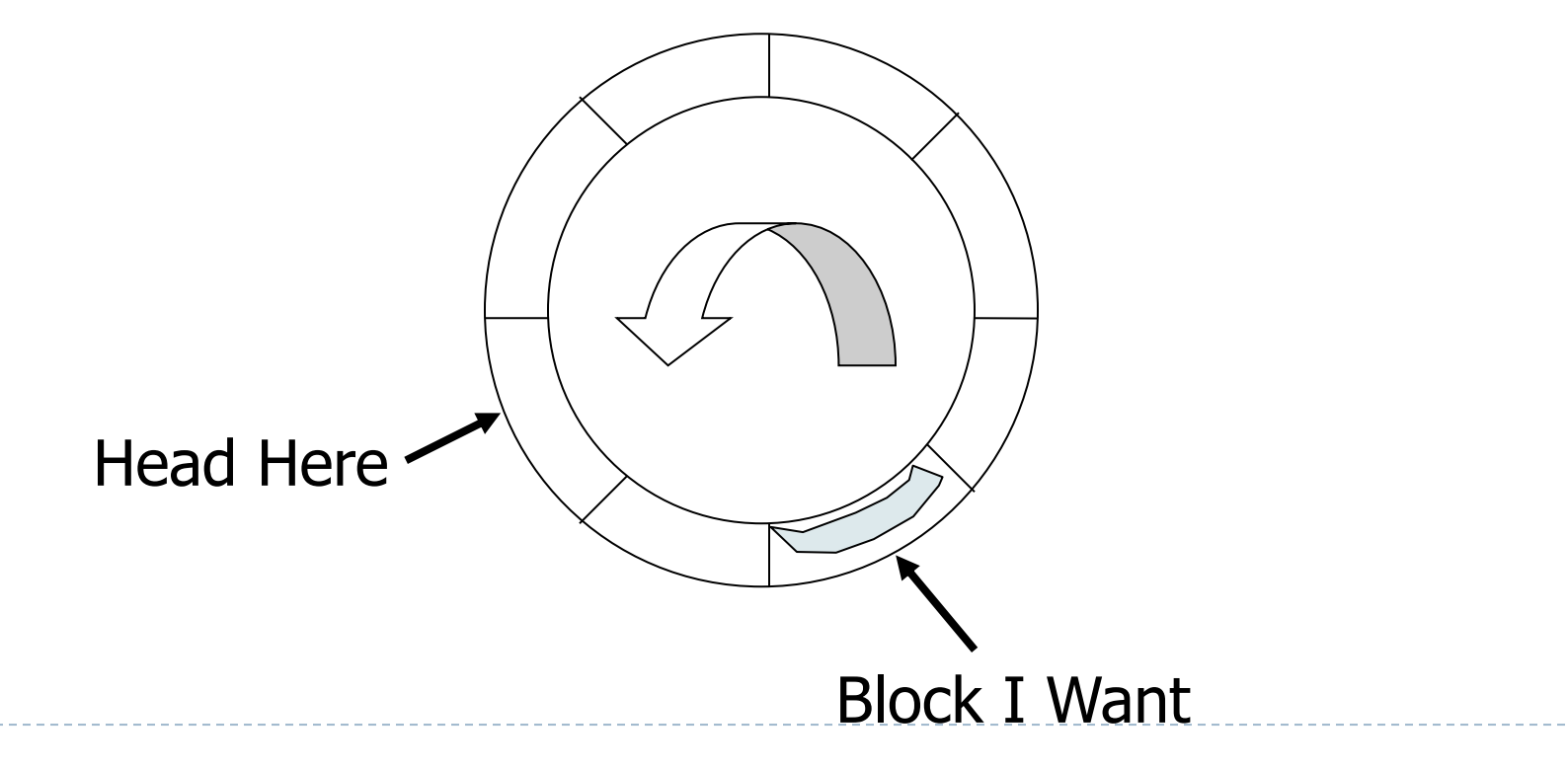

#### Average Rotational Delay

- Κατά μέσο όρο περιμένω μισή περιστροφή
- **▶ R = ο χρόνος για 1/2 περιστροφή**
- Έστω δίσκος 7200 RPM

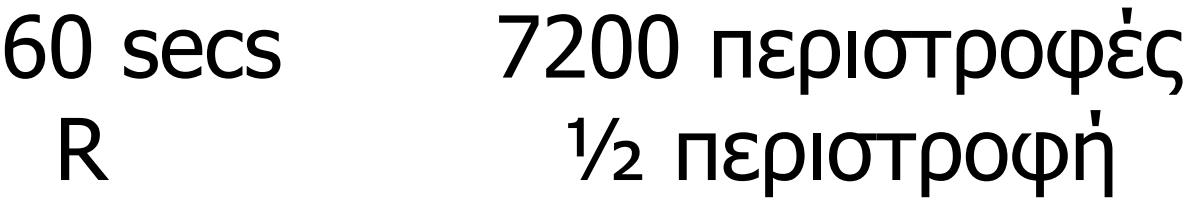

 $R = 30 / 7200 = 4,17$  msecs

#### Ταχύτητα Μεταφοράς (Transfer Time) (1 block)

- Ο χρόνος που απαιτείται για να «περάσουν» τα sectors του block κάτω από τις κεφαλές
	- Εξαρτάται από την ταχύτητα περιστροφής και το μέγεθος του block (σε sectors)
- Παράδειγμα:
	- ▶ 7200 RPM, I28 sectors/track, 2 sectors/block.
	- Σε 1 περιστροφή(=60/7200secs) διαβάζω 128 sectors
	- Για να διαβάσω 1 block=2 διαδοχικά sectors θέλω  $(2/128) * (60/7200) = 0,13$  msecs
	- Συγκριτικά:
		- ▶ seek time ~20msecs, rotational delay ~4msecs

# Άλλες καθυστερήσεις

- Χρόνος CPU για στείλει την εντολή για Ι/Ο
- Χρόνος επεξεργασίας αιτήματος στον disk controller
- Χρόνος μεταφοράς στη μνήμη μέσω του διαύλου

# "Typical" Value: 0

# Παράδειγμα

- 1 επιφάνεια
- ▶ Rotation speed 7200rpm
- $\triangleright$  16384 tracks
- ▶ 128 sectors/track
- ▶ 4096 bytes/sector
- ▶ 4 sectors/block (16KB/block)
- SEEKTIME  $(i \rightarrow j) = [1000 + |j-i|]$  μs
- Υπολογίστε ελάχιστο, μέγιστο και μέσο χρόνο για την ανάγνωση ενός block.

#### Υπολογισμός Ελαχίστου Χρόνου

- $\blacktriangleright$  Η κεφαλή είναι στην αρχή του  $1^{\circ\upsilon}$  sector του block που θέλουμε να διαβάσουμε
	- Υπολογίζω μόνο το transfer time
- $\rightarrow$  1 block = 4 sectors είναι τα 4/128 ενός track
- 1 περιστροφή παίρνει 60/7200=8,33ms
- Transfer time =  $8.33 * 4 / 128 = 0.26$ ms
	- Εξήγηση: σε μια πλήρη περιστροφή διαβάσω 128 sectors, άρα για να διαβάσω 4 συνεχόμενα χρειάζομαι το 4/128 του χρόνου
- $\triangleright$  Total time (min) = 0,26ms

### Υπολογισμός Μέγιστου Χρόνου

- Υποθέτω μέγιστη μετακίνηση κεφαλής (πχ από το ποιο εσωτερικό στο ποιο εξωτερικό track)
	- Seek time =  $1000+(16384-1)\mu s = 17,38ms$
- Μετά το seek, η κεφαλή μόλις έχασε την αρχή του block που ψάχνω
	- Full rotational delay =60/7200 =  $8,33$ ms
- $\triangleright$  Transfer time (όπως πριν) = 0,26ms
- $\triangleright$  Total time(max)=17,38+8,33+0,26=25,97ms

#### $\sim$ 100 x min-time!!!

#### Μέσος χρόνος

- ▶ Seek time = AVERAGE(1000+|i-j|)=...=6,46ms
- Rotational delay: μισή περιστροφή = ½\*60/7200secs=4,17ms
- ▶ Transfer Time 0,26ms
- $\blacktriangleright$  Σύνολο = 10,89ms

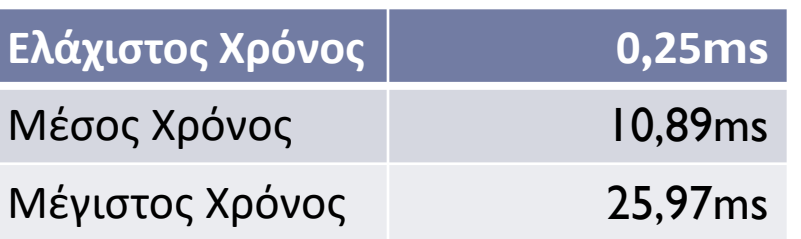
# Είδαμε: τυχαία προσπέλαση Τι γίνεται αν θέλω να διαβάσω το αμέσως επόμενο block;

# Αν γίνει σωστά…

Time to get  $= 0,26$ ms + Negligible next block

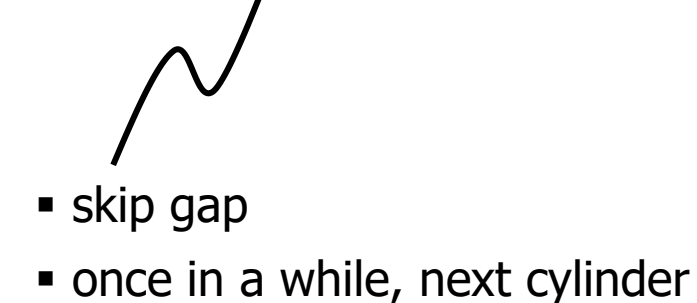

# Παρατήρηση

**Rule of** Random I/O: Ακριβό **Thumb** Sequential I/O: **Πολύ** Φθηνότερο

 Χρόνος για να διαβάσω 1Block □ Random I/O: 11 ms. (avg) □ Sequential I/O: <1ms.

# Σειριακή ταχύτητα ανάγνωσης

- Τι γίνεται αν διαβάζω διαδοχικά sectors στο ίδιο track;
	- Διαδοχικά track στον ίδιο κύλινδρο
- $\blacktriangleright$  128 sectors/track \* 4KB/sector σε 8,33ms/track = 512KB/8.33ms = 60MB/sec!!!
	- Μοντέρνοι δίσκοι (PC) 150-250ΜΒ/sec
- Random  $1/O$  (avg):  $11ms/4KB \rightarrow 0.33MB/sec$

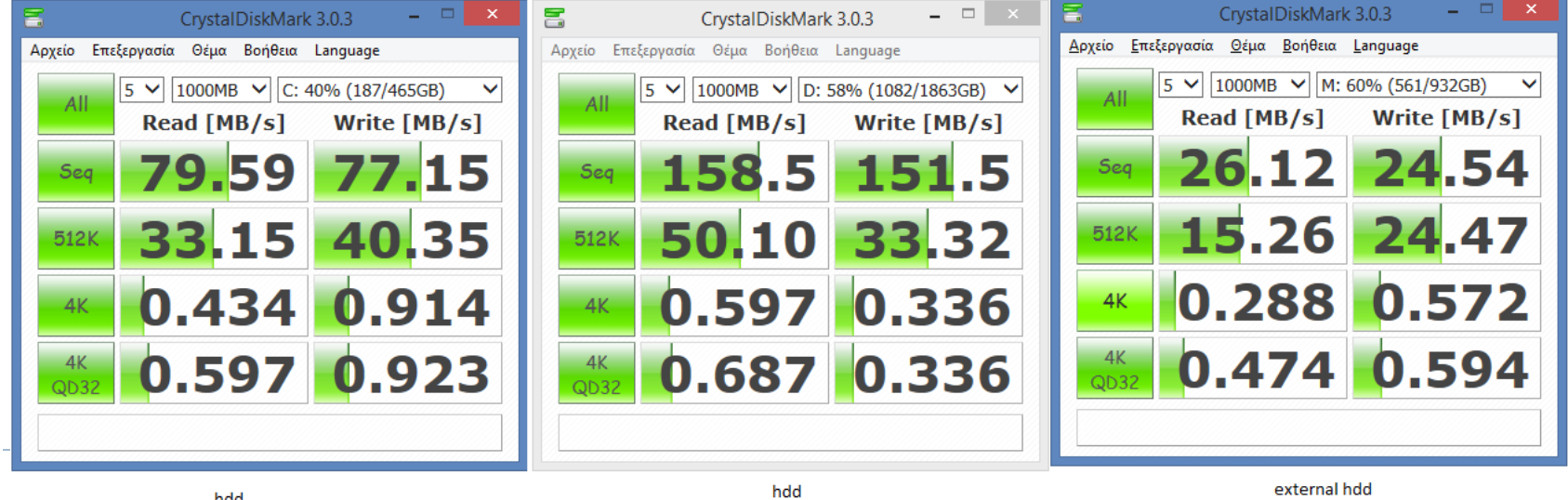

## Εγγραφή

- Το κόστος εγγραφής είναι παρόμοιο με το κόστος ανάγνωσης
- …εκτός και αν θέλουμε να επαληθεύσουμε, οπότε περιμένουμε μία πλήρη περιστροφή για να διαβάσουμε ότι γράψαμε

# Ενημέρωση σελίδας (block)

- Για να αλλάξω το περιεχόμενο μίας σελίδας (block)
	- Διαβάσω τη σελίδα στη μνήμη
	- Κάνω ότι αλλαγές χρειάζονται στο αντίγραφο στη μνήμη
	- Γράφω τη σελίδα πίσω στο δίσκο
- Προσοχή: τα παραπάνω γίνονται ακόμα και θέλω να αλλάζω την τιμή ενός bit!

# Παράδειγμα- Megatron 747 Disk

- ▶ 3600 RPM
- $\triangleright$  1 surface
- $\rightarrow$  16 MB usable capacity (16 X 2<sup>20</sup>)
- ▶ 128=2<sup>7</sup> cylinders
- ▶ 1 block=1 sector=1 KB
- 10% κενό (gaps) ανάμεσα στα sectors
- ▶ Average Seek time = 25 ms
- Seek time για να πάω στον επόμενο κύλινδρο/ίχνος = 5 ms.

### Παρατηρήσεις

- 1 επιφάνεια→ο κύλινδρος ταυτίζεται με το ίχνος (track)
	- Για το παράδειγμα αυτό μόνο!
- $\triangleright$  Χωρητικότητα = 16 MB = (2<sup>20</sup>)16 = 2<sup>24</sup>
- bytes/cyl = 16 MB/128 =  $2^{24}/2^7$  =  $2^{17}$  = 128 KB  $= 16 * 1024KB / 128 = 16 * 8 KB = 128 KB$
- $\rightarrow$  blocks/cyl = 128 KB / 1 KB = 128
- Δηλαδή κάθε track έχει 128 sectors του 1ΚΒ

## 3600 RPM:  $60/3600 = 16,66$ ms για 1 περιστροφή

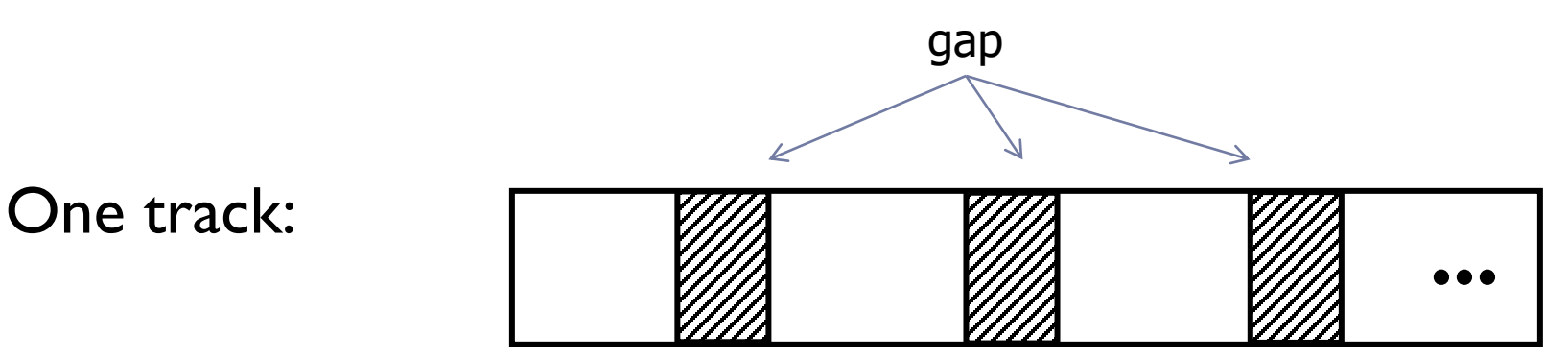

- In a full rotation (16.66ms)
	- $\triangleright$  Time over useful data: 16,66  $*$  90%=14,99 ms.
	- $\triangleright$  Time over gaps: 16,66  $*$  10% = 1,66 ms.
- Transfer time 1 block  $= 14,99/128=0,117$  ms.
- Trans. time 1 block+gap=16,66/128=0,13 ms.

# $T_1$  = Time to read one random block (1KB Block)

 $T_1$  = seek + rotational delay + transfer time

$$
= 25 + (16,66/2) + 0,117 = 33,45
$$
 ms

υποθέτω μισή περιστροφή

## Διαχωρισμός block/σελίδας

- Ως τώρα υποθέταμε ότι η «σελίδα» που χρησιμοποιεί το O/S και οι εφαρμογές ταυτίζεται με 1 block στο δίσκο
- Στην πράξη το O/S (ή το ΣΔΒΔ) μπορεί να χρησιμοποιεί το δικό του «μέγεθος σελίδας»
	- Μπορεί να αλλάζει ανάλογα με τη δομή αποθήκευσης (σχέση, ευρετήριο)
	- ▶ Windows NTFS: 4KB
	- ▶ SQL Server: 8KB
	- Σε εφαρμογές μεγάλων δεδομένων (big data) συνήθως είναι πολύ μεγαλύτερο (Hadoop HDFS: 128ΜΒ)
		- Λιγότερο bookkeeping
		- Σειριακή ανάγνωση είναι ο κανόνας

## Διάβασμα σελίδας 4KB (four sectors) από το δίσκο

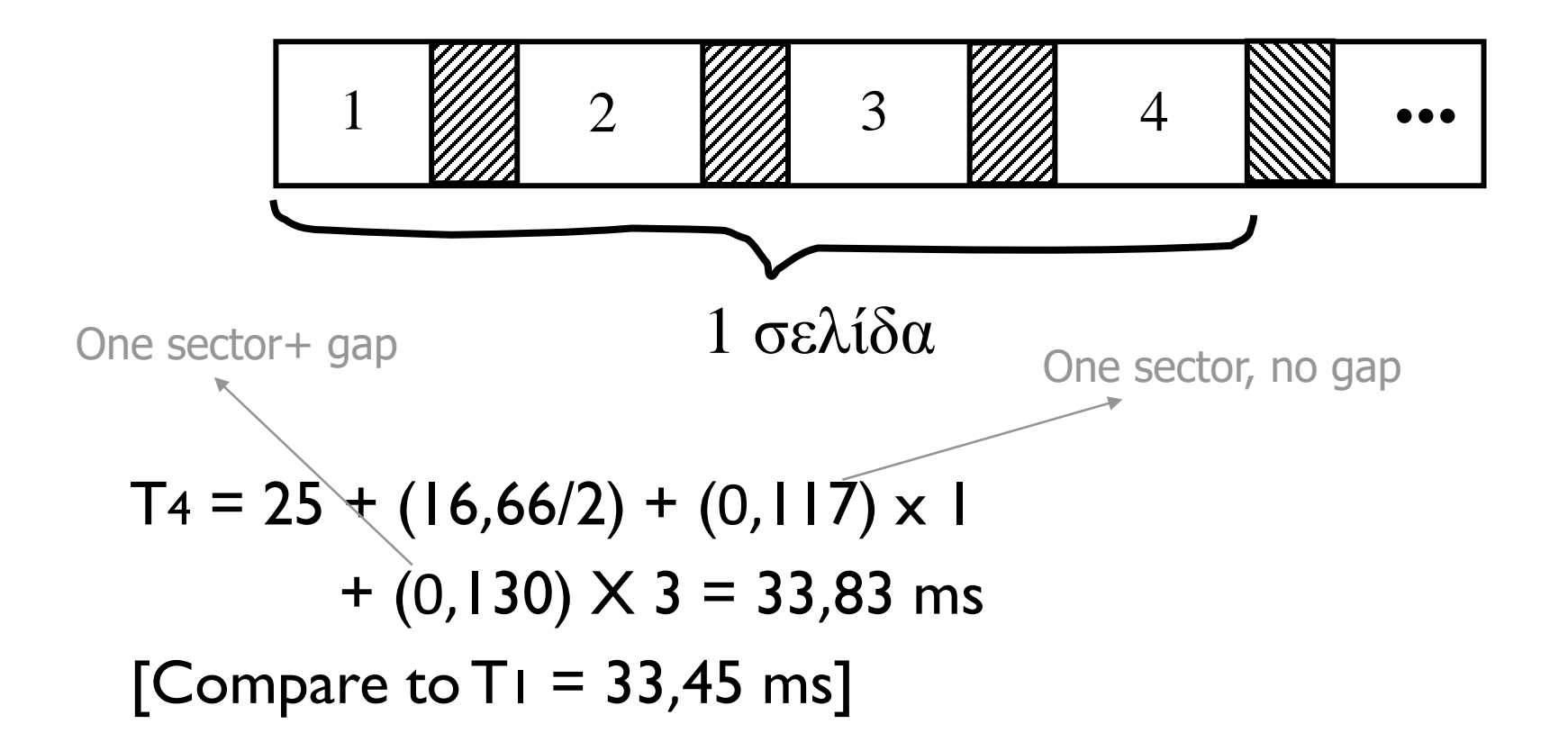

# Τι γίνεται αν 1 σελίδα=1 track=128KB;

#### $T_{T}$  = Time to read a full track

(υποθέτω για το παράδειγμα ότι μπορώ να αρχίσω το διάβασμα από οποιοδήποτε sector του track)

$$
T_T = 25 + (0,130/2) + 16,66 - 0,013 = 41,72 \text{ ms}
$$
  
to get to start of next sector  
do not have to read last gap

## Ας συγκρίνουμε το κόστος για να διαβάσω 1 σελίδα

- Read IKB page : 33,45ms
- Read 4KB page : 33,83ms
- Read 128KB page : 41,73ms

Γιατί να μη μεγαλώσω και άλλο το μέγεθος της σελίδας?

## Σωστό Μέγεθος Σελίδας ΣΔΒΔ?

- Μεγάλη σελίδα -> διαμοιράζεται το κόστος ανάγνωσης ανάμεσα σε πολλές εγγραφές
- Λιγότερα αιτήματα στον δίσκο για να διαβάσω μία μεγάλη σχέση

ΑΛΛΑ

- Ίσως διαβάζω και πολλές άλλες εγγραφές που δε χρειάζομαι (και ο χρόνος ανεβαίνει, έστω και λίγο)
	- Επίσης η μεγάλη σελίδα όταν έρθει στη μνήμη καταλαμβάνει περισσότερο χώρο
- Τι συμβαίνει κατά την εκτέλεση της παρακάτω SQL επερώτησης?
	- **update Account set Balance=Balance+100 where AcountNumber=12345**

# Τι πρέπει να σκεφτώ

- ▶ Update-heavy workload vs Read mostly ?
	- **Transactions (e-shop orders, bank transfers)**
	- Analytical queries (compute avg account balance per municipality)
	- ▶ Bulk processing (e.g. MapReduce)
- Μικρές μεγάλες σχέσεις?
- Clustering εγγραφών/locality of access
- Ευρετήρια
- ▶ SQL Server: 8KB (fixed)
- Oracle: διαφορετικά μεγέθη σελίδας

## A note on HDD technology\*

- $\blacktriangleright$  The dimensions of the head are impressive. With a width of less than a hundred nanometers and a thickness of about ten, it ies above the platter at a speed of up to 15,000 RPM, at a height that is the equivalent of 40 atoms. If you start multiplying these infinitesimally small numbers, you begin to get an idea of their significance.
- ▶ Consider this little comparison: if the read/write head were a Boeing 747, and the hard-disk platter were the surface of the Earth
	- The head would fly at Mach 800
	- At less than one centimeter from the ground
	- And count every blade of grass
	- Making fewer than 10 unrecoverable counting errors in an area equivalent to all of Ireland

\*source: Matthieu Lamelot, Tom's Hardware

## Coping with errors, disk failures

- ▶ Error correcting codes (single disk)
- Disk arrays (multiple disks)

## Checksums For Failure Detection

**► Idea: add one parity bit so that #Is is always even** 

- Block A:  $01101000$ :  $\blacksquare$  (odd # of 1's  $\rightarrow$  parity =1)
- Block B:  $11101110:0$  (even # of 1's  $\rightarrow$  parity =0)
- ▶ Suppose due to an error the first bit in block A changes from  $0 \rightarrow 1$ 
	- Block A':11101000:1
	- Easy to detect, number of  $#Is$  with parity is odd (5)

#### ▶ But suppose: Block A flips 2 bits

- Block A'': 01000000:**1** (also has odd # of 1's)
- → **Can only detect an odd number of errors**

### How to compute parity bit

- $\triangleright$  Modulo-2 sums =  $XOR$ 
	- ▶ Modulo-2: %2
- ▶ Example: compute parity bit for 01101000
	- Sum ones:  $|+|+| = 3$
	- 3 modulo  $2 = 1$  (if the sum is odd  $\rightarrow$  1, otherwise 0)
		- $\triangleright$  Notice that 0 XOR 1 XOR 1 XOR 0 XOR 1 XOR 0 XOR 0 XOR 0 = 1
	- $\triangleright$  Thus, parity bit = 1

#### 01100101 ?

- $\blacktriangleright$   $|+|+|+| = 4$ . Since  $4\%2 = 0 \rightarrow$  parity bit  $= 0$ 
	- $0$  XOR I XOR I XOR  $0$  XOR  $0$  XOR I XOR  $0$  XOR  $1 = ?$

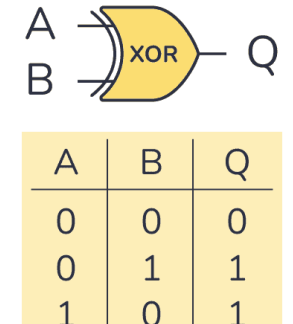

#### At what level do we cope?

#### ▶ Single Disk

- ▶ e.g., Error Correcting Codes
- ▶ Multiple Disks: Disk Arrays/RAID systems

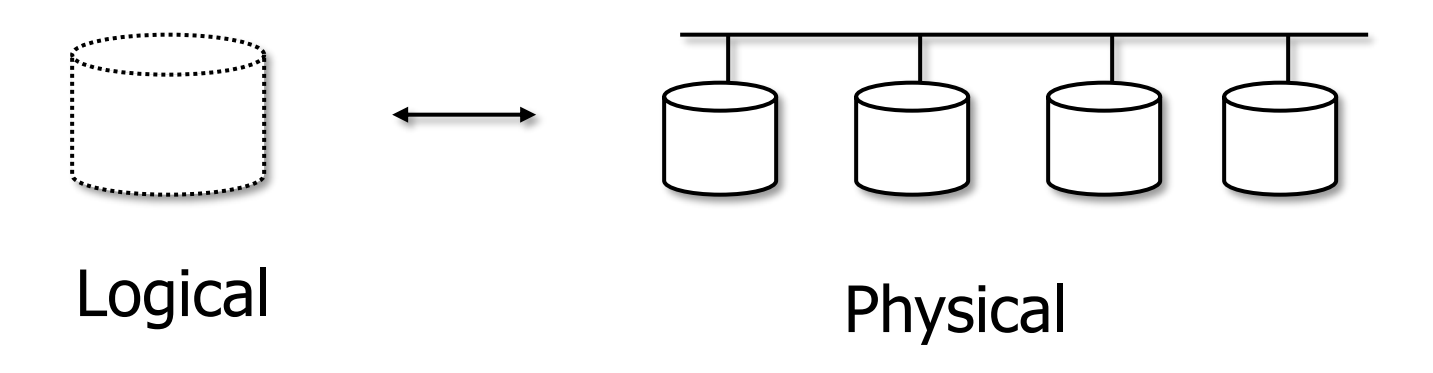

- RAIDs (Redundant Arrays of Inexpensive/Independent Disks)
	- (various flavors/levels)

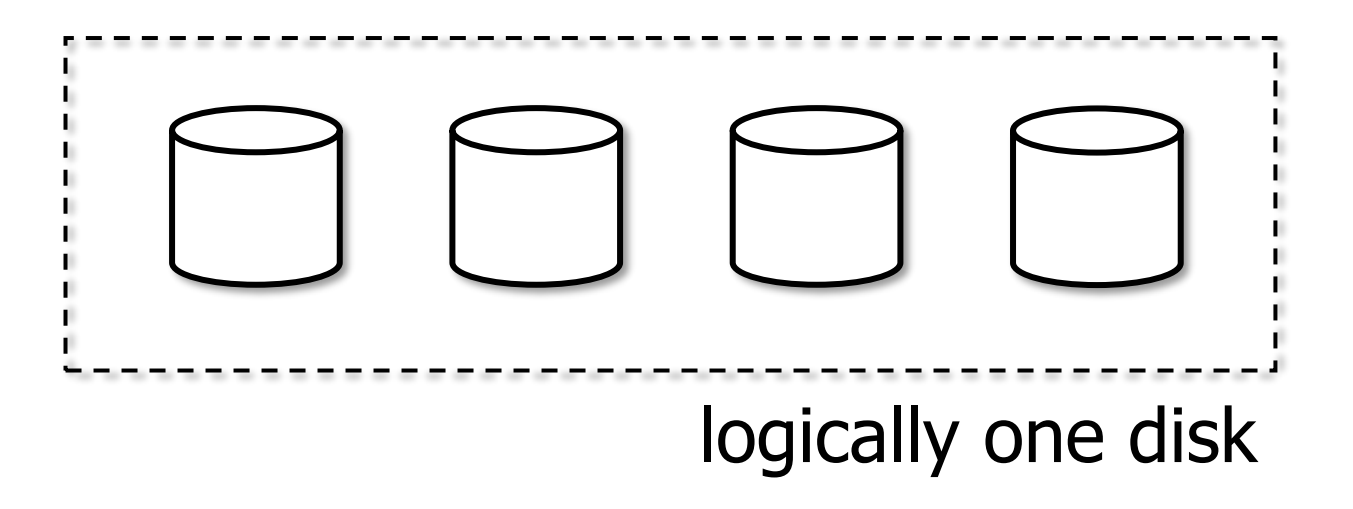

#### ▶ RAID Level 0 (Striping)

- Distribute the contents of each file among *all* disks
- ▶ Utilize all disks during Reads/Writes
- Retain full capacity of all disks
- ▶ Failure of any disk causes the entire RAID 0 volume to be lost
- ▶ Possible in NAS devices with 2 disks BUT RISKY

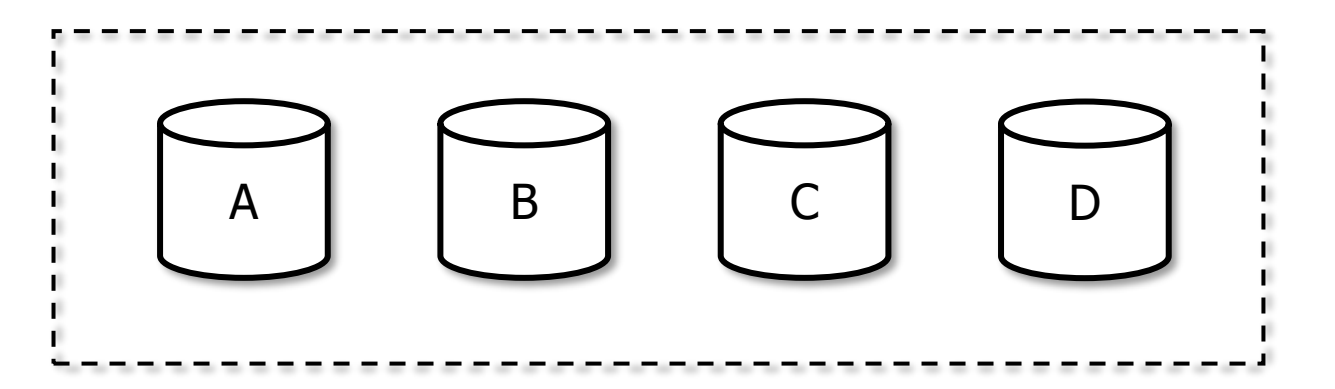

## Raid 0 example (from Wikipedia)

- ▶ Content of files A, B is spread across multiple devices
	- Segments Ai, Bi are called "stripes"
	- Stipe size (typical examples): One page (4KB) or some multiple of it

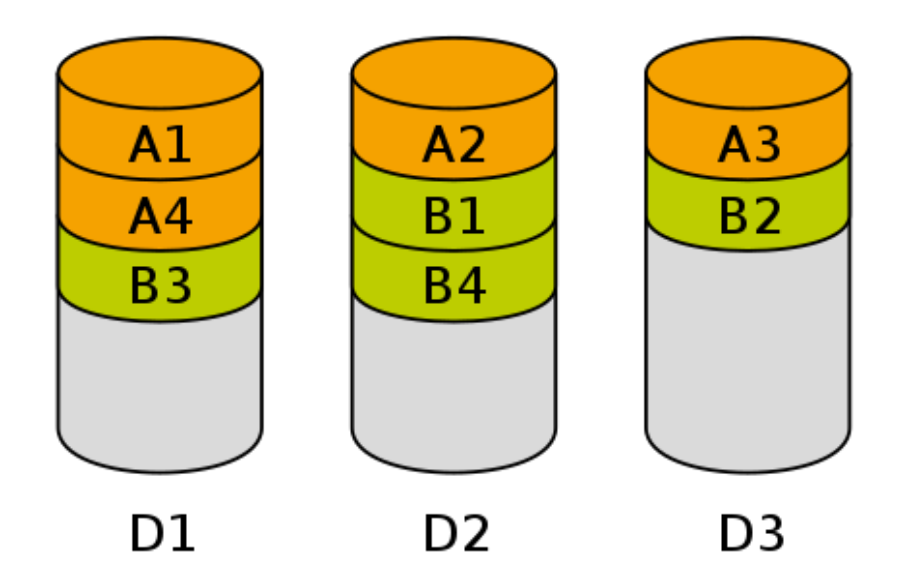

#### RAID Level 1 (Mirroring)

- $\triangleright$  Keep exact copy of data on redundant disk(s)
- ▶ Common in NAS devices with 2 disks

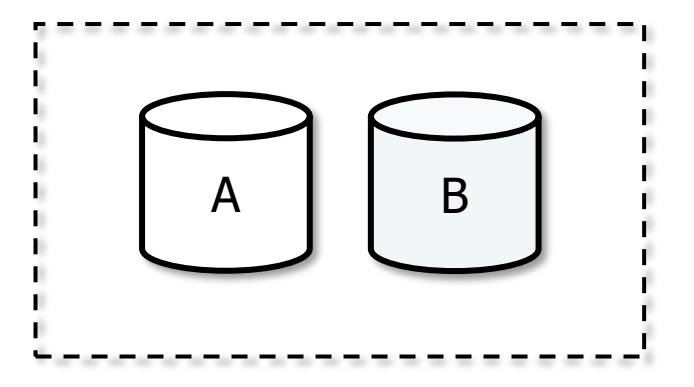

#### RAID Level 0+1 (Nested RAID)

- ▶ Stripe across A+B (level 0), mirror both disks (level 1)
- ▶ 50% of capacity is lost due to mirroring (level 1)

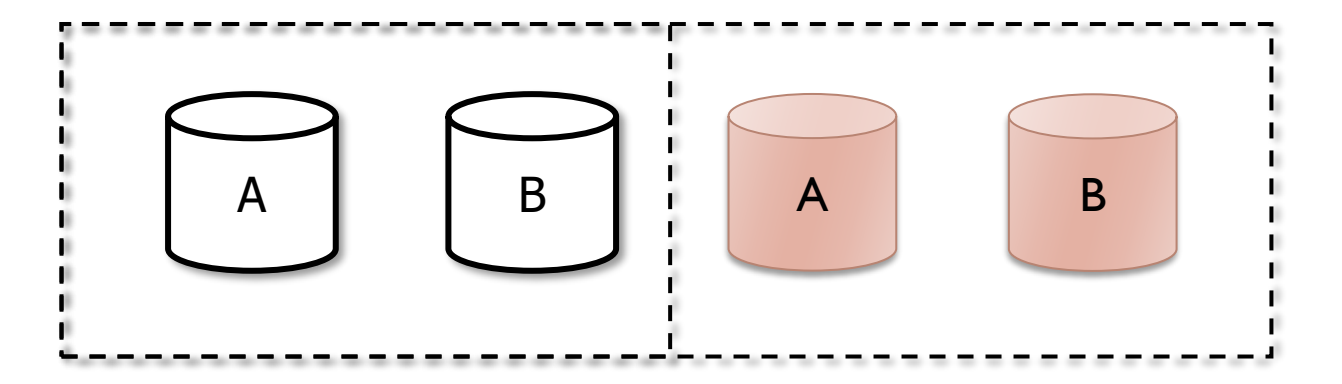

#### ▶ RAID Level 4 (striping + parity disk)

- Striping unit is one block
- ▶ Keep only one redundant disk
- Store parity blocks on redundant disk

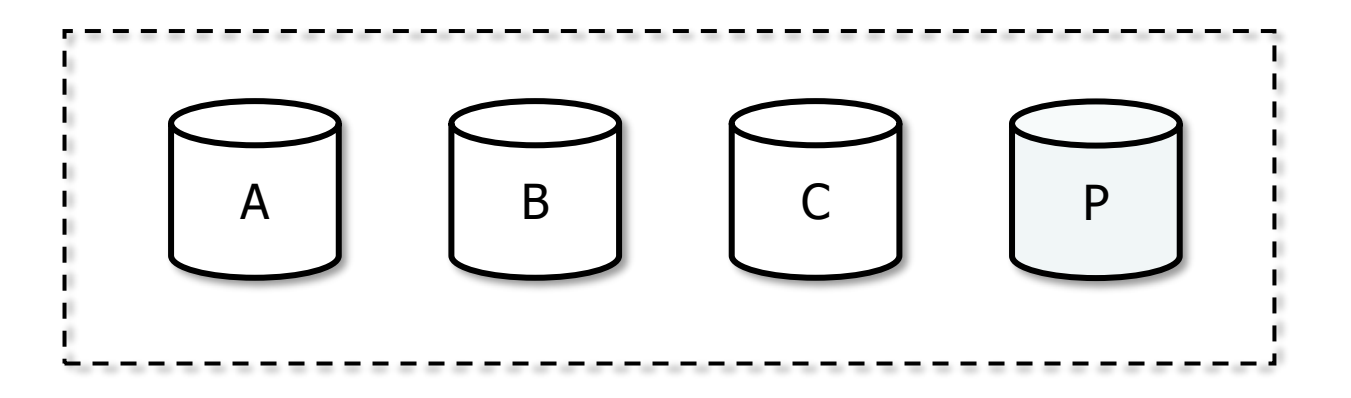

#### RAID 4 - Wikipedia

## **RAID 4**

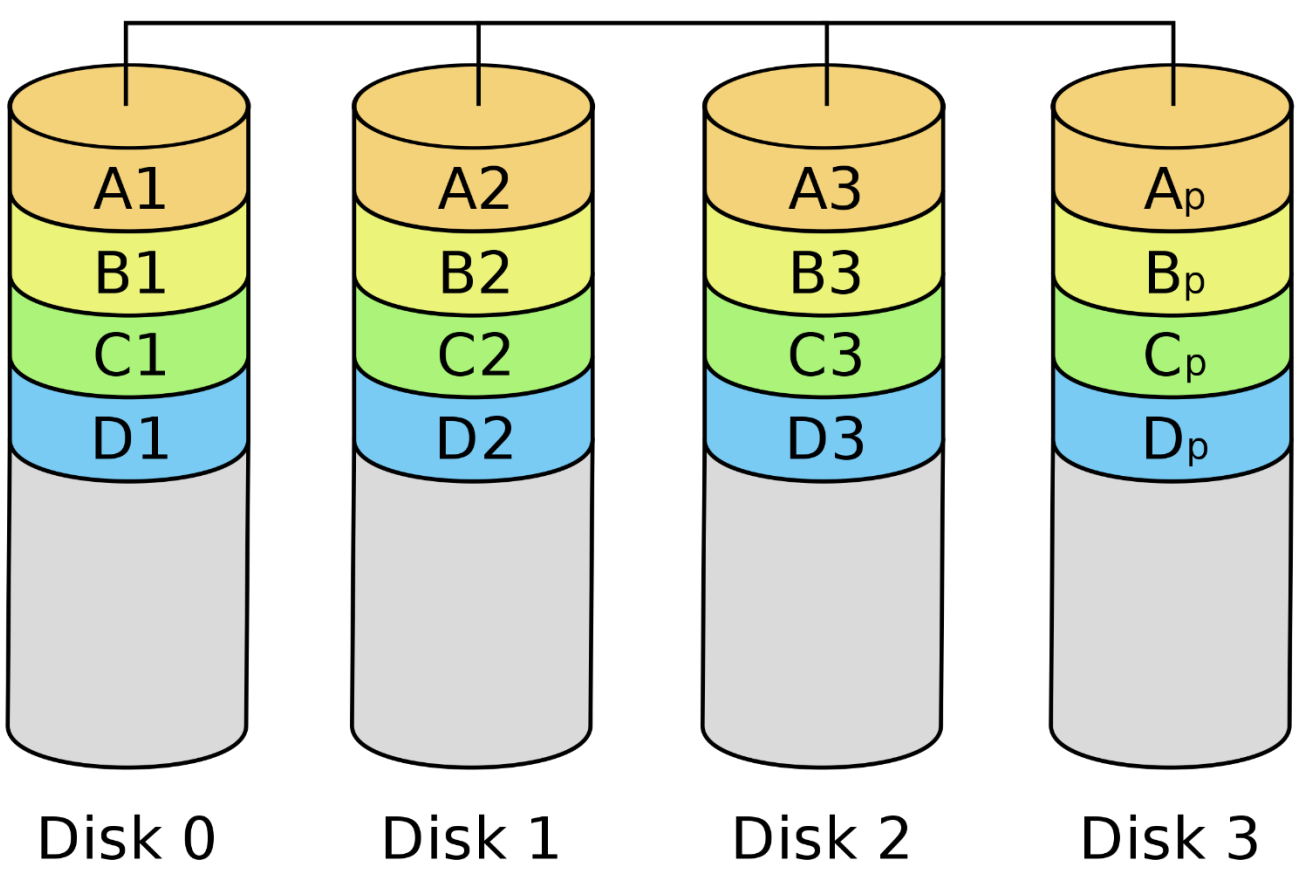

69

 $\blacktriangleright$ 

### Parity Blocks & Modulo-2 Sums

- ▶ Have an array of 3 data disks
	- ▶ Disk I, block I (AI): 1110000
	- Disk 2, block 1 (A2): 10101010
	- Disk 3, block 1 (A3): 0<mark>0</mark>111000
- ▶ … and I parity disk
	- ▶ Disk 4, block 1 (Ap): 01100010

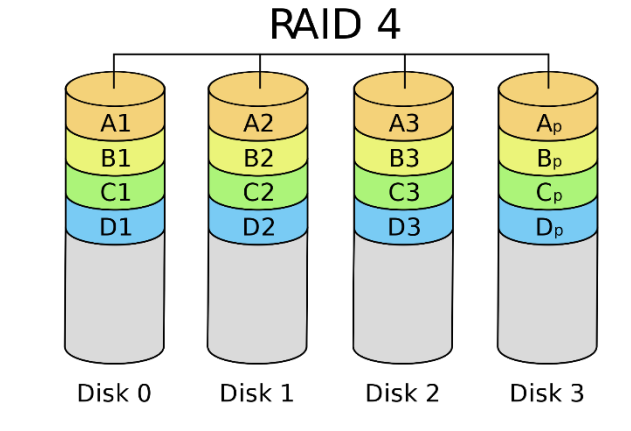

- $\triangleright$  Note: Sum over each column is always an even # of I's
	- Mod-2 sum can recover any missing single row (e.g., a logical block in one of the disks)

## Using Mod-2 Sums for Error Recovery

- Suppose we have:
	- Disk 1, block 1: **11110000**
	- Disk 2, block 1: **???????? (disk is gone or block is damaged)**
	- Disk 3, block 1: **00111000**
	- Disk 4, block 1: **01100010** (Parity)
- Mod-2 sums (or XOR) for block 1 over disks 1,3,4:

→ Disk 2, block 1: **11110000 XOR 00111000 XOR 00111000 = 10101010**

# Block update RAID 4

- ▶ Have an array of 3 data disks + 1 parity
- ▶ Application updates block 1 on disk 2
	- Disk 1, block 1: **11110000**
	- Disk 2, block 1: **10101010 (old)** ➔ **11101000 (new)**
	- Disk 3, block 1: **00111000**
	- Disk 4, block 1: **01100010 (old parity)**

#### **Naïve re-computation of parity block (slow):**

- Read block 1 from disks 1,3, recompute parity using new data on disk 2, write back to disk 4
- $\triangleright$  New parity block:
	- 11110000 XOR 11101000 XOR 00111000 = 00100000
- $\triangleright$  Notice that a single-block update operation involves all disks (slow)

# Block update RAID 4

- ▶ Have an array of 3 data disks + 1 parity
- ▶ Application updates block 1 on disk 2
	- Disk 1, block 1: **11110000**
	- Disk 2, block 1: **10101010 (old)** ➔ **11101000 (new)**
	- Disk 3, block 1: **00111000**
	- Disk 4, block 1: **01100010 (old parity)**
- **Alternative technique:**
	- ▶ Mod-2 Sum between old block, old parity, new block
	- **10101010 XOR 01100010 XOR 11101000**

Force old parity to forget old block

**Rule: (new parity) = (old data) XOR (old parity) XOR (new data)** 

### Properties of x XOR y

Result is 1 if input bits differ, 0 otherwise

#### 0101 XOR 0110 = 0011

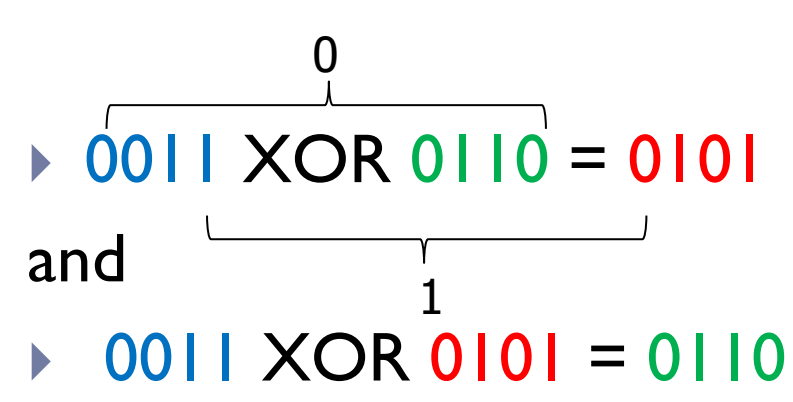

Quiz

#### ▶ (A XOR B XOR C) XOR C XOR A = ?

▶ (A XOR B XOR C XOR D) XOR C = ?

#### RAID 4

- How many drives participate in concurrent reads?
	- App data is fetched from disks A, B, C
	- ▶ 25% of read bandwidth is lost, in the example bellow
- How many drives participate in a write operation?
	- Parity disk penalty  $+$  overhead of reading old status

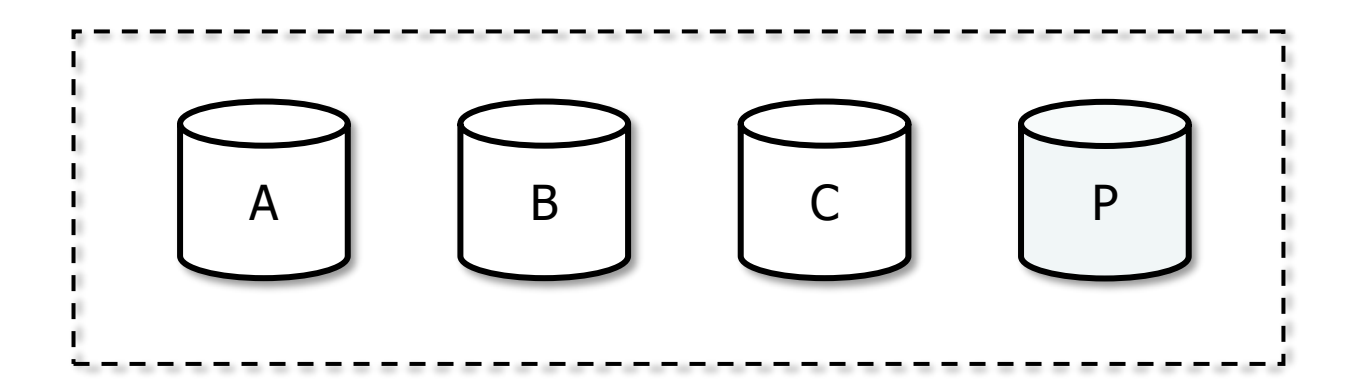

#### ▶ RAID Level 5 (Striping + distributed parity)

**Like level 4, but balanced read & write load** 

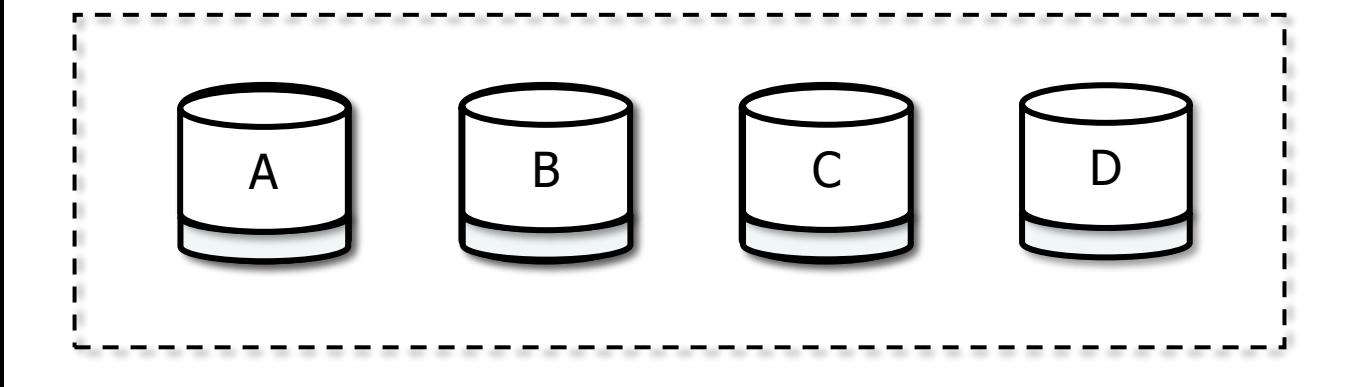

#### $\rightarrow$  Parity partition on each disk

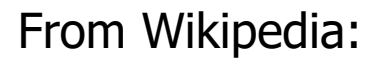

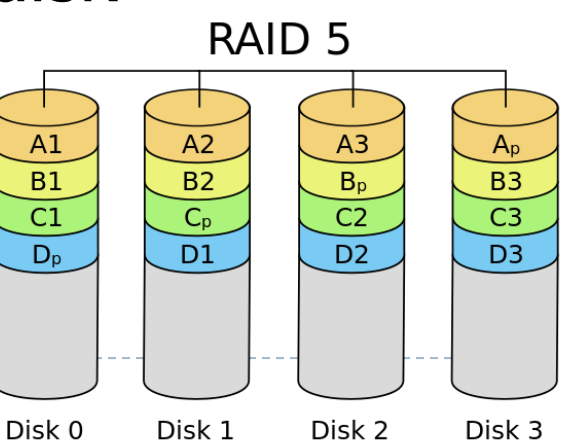
## Ο κανόνας των 5 λεπτών (Jim Gray 1986)

- Προσπαθεί να ποσοτικοποιήσει το κέρδος του να τοποθετώ εγγραφές που προσπελαύνονται συχνά στη μνήμη.
- Χρησιμοποιεί δεδομένα όπως τα μέγεθος, κόστος, ταχύτητα μνήμης και δίσκου για να απαντήσει στο ερώτημα πόση μνήμη χρειάζομαι σε ένα ΣΔΒΔ.

## Παράδειγμα (από το 1986)

- Ένας HDD Tandem κοστίζει 15Κ\$ και προσφέρει 15 random accesses/sec. Κόστος controller & I/O interface άλλα 15K\$
	- Έστω Α=Κόστος/αριθμός προσπελάσεων/δευτερόλεπτο
		- $A=30000/15 = 2000$ \$/accesses/sec
	- Έστω ότι μία εγγραφή αναζητείται από την εφαρμογή κάθε (Read Interval) RI δευτερόλεπτα
		- **1/RI** accesses / sec
		- $A = \text{cost}/\text{accesses}/\text{sec}$
	- ▶ Κόστος σχετιζόμενο με την ανάκτηση της εγγραφής από το δίσκο A\*(1/RI) = Α/RI
		- Αυτό το κόστος μπορώ να το αποφύγω αν εγγραφές που χρησιμοποιώ συχνά τις διατηρώ στην κύρια μνήμη

## Κόστος Μνήμης (1986)

- 1ΜΒ μνήμης κοστίζει \$5000 !
	- Κόστος/byte = M = 5000/1024/1024
- Έστω μία εγγραφή μεγέθους Β (πχ Β = 1ΚΒ = 1024Bytes)
- ▶ Κόστος αποθήκευσης της εγγραφής στη μνήμη  $\blacktriangleright$  B<sup>\*</sup>M
- ▶ Κόστος ανάκτησης από το δίσκο A/RI
- Ισορροπία όταν τα 2 κόστη είναι ίδια
- $\rightarrow$  A/RI = B\*M  $\rightarrow$  RI = A/(M\*B)
- To 1986
	- $RI = 2000/(5000/1024/1024 * 1024) = 409$  secs ~ 5 λεπτά

### Συσχετισμοί

#### $A/RI \sim B^*M$

- Για δεδομένα που αναζητούνται συχνότερα από ανά 5 λεπτά το αριστερό μέλος (κόστος προσπέλασης δίσκου) είναι μεγαλύτερο → αποθήκευση στη μνήμη
- Για δεδομένα που προσπελαύνονται λιγότερο συχνά, το κόστος αποθήκευσης στη μνήμη είναι μεγαλύτερο → αποθήκευση στο δίσκο

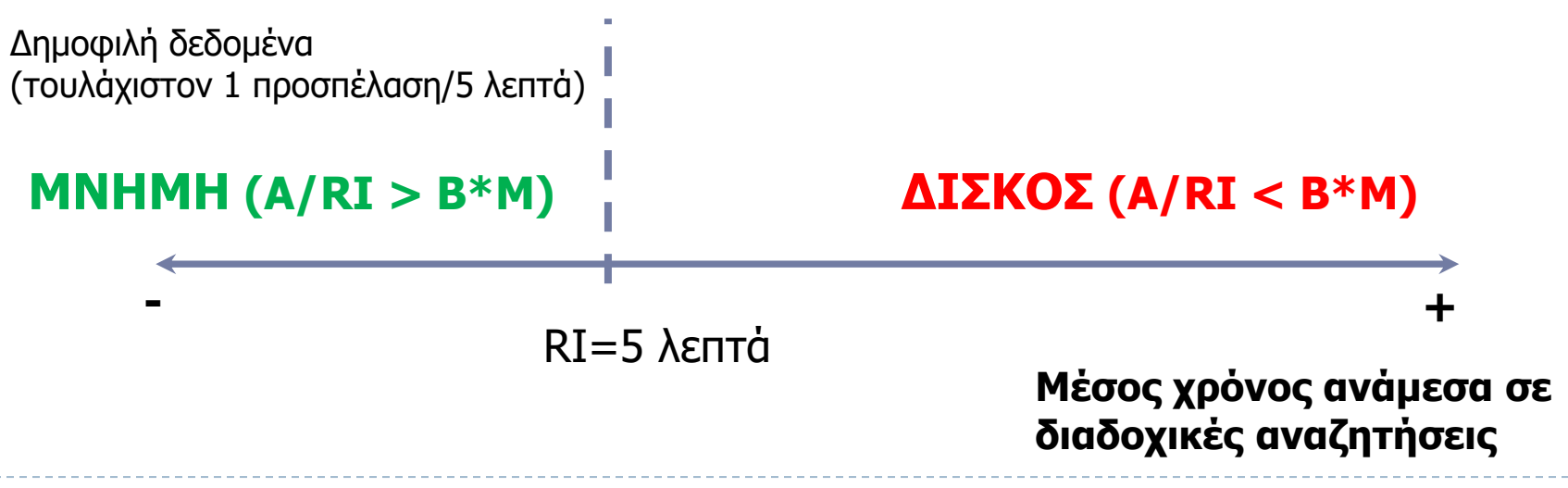

### Κανόνας των 5 λεπτών

**Δεδομένα που αναζητούνται κάθε 5 λεπτά ή συχνότερα πρέπει να βρίσκονται στη μνήμη.**

#### Τι έχει αλλάξει σήμερα?

- Μνήμη σημαντικά ποιο φθηνή
- Δίσκοι (ΗDD) ποιο φθηνοί αλλά μικρή βελτίωση στα accesses/sec
- SSD: χιλιάδες accesses/sec αλλά αρκετά ποιο ακριβοί από HDD (\$/bytes)

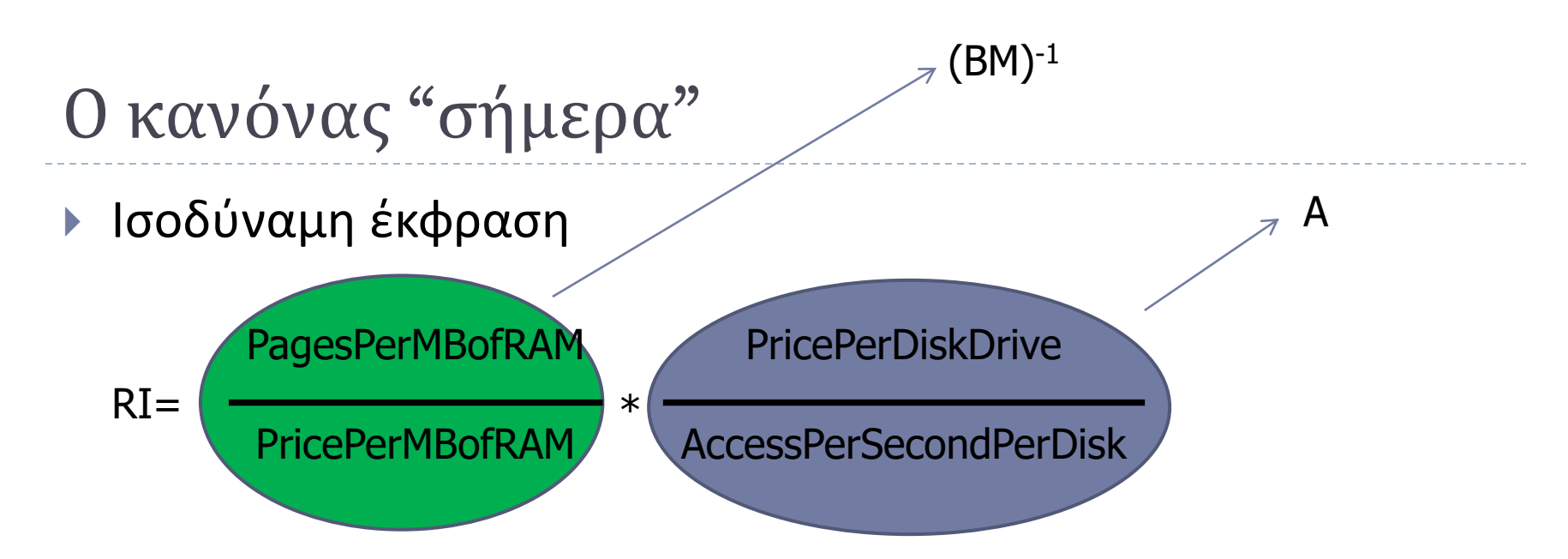

- 40 ευρώ 4GB μνήμη, 8KB μέγεθος σελίδας
- ▶ PricePerMBofRAM =40/(4\*1024)
- PagesPerMBofRAM = 1024/8=128
- PricePerDiskDrive = 200 ευρώ (1TB disk+controller)
- AccessPerSecondPerDisk = 64 a/s/disk
- $R = 11$  hours!

Κράτα τα records που διαβάζεις κάθε 11 ώρες ή συχνότερα στη μνήμη

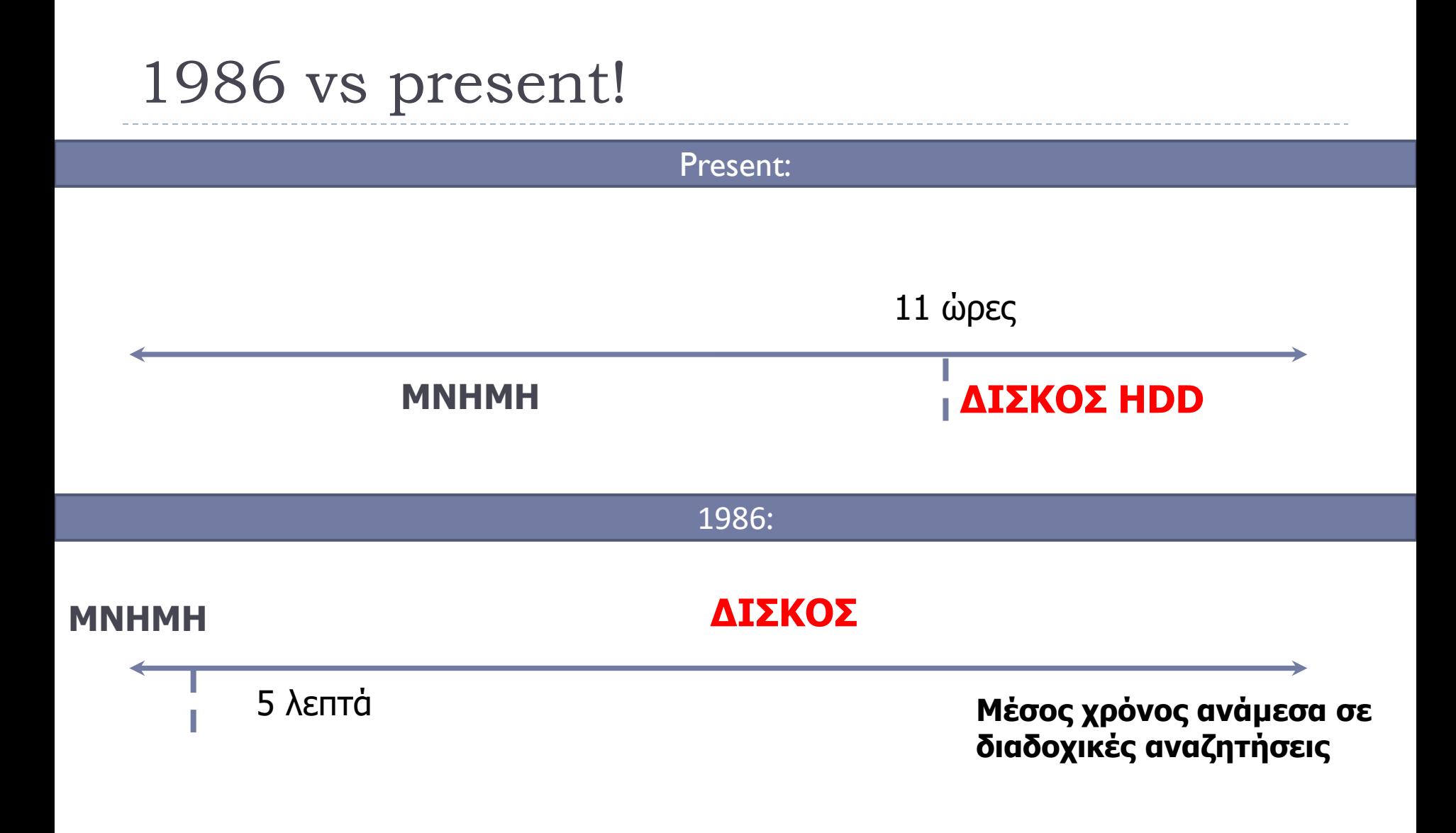

86

### RAM vs SSD (outdated)

- 40 ευρώ 4GB μνήμη, 8KB μέγεθος σελίδας
- ▶ PricePerMBofRAM =40/(4\*1024)
- PagesPerMBofRAM =  $1024/8=128$
- $\triangleright$  PricePerSSD = 500 ευρώ για 256GB
- AccessPerSecondPerDisk = 2000 a/s/disk
- $\triangleright$  RI = 1 hour
- Άρα αν χρησιμοποιώ SSD χρειάζομαι το ~1/10 της μνήμης (υποθέτοντας ομοιόμορφη κατανομή…) σε σχέση με ένα HDD

### 1986 vs present (outdated)!

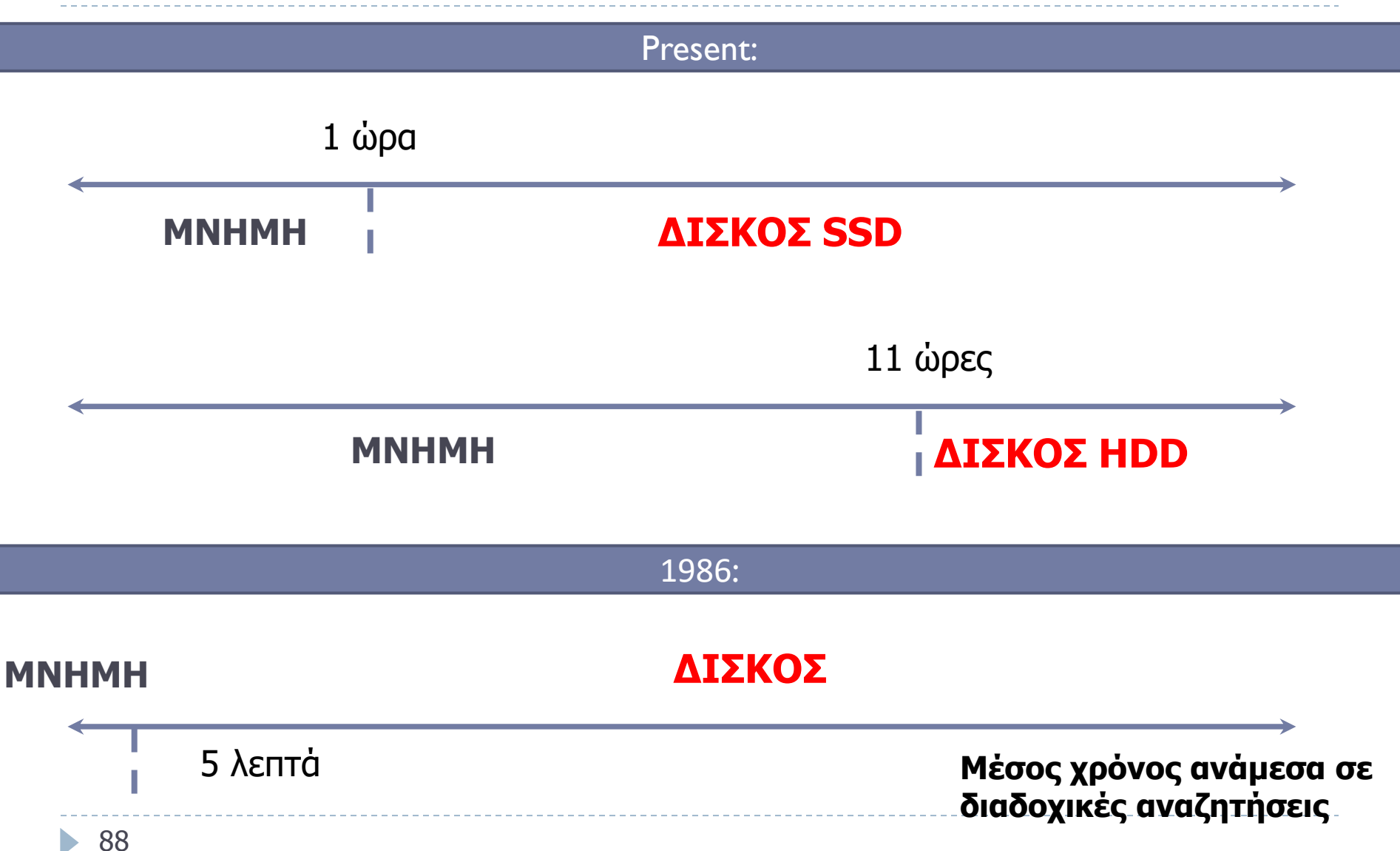

### SSD vs HDD

- Αν κατεβούμε 1 σκαλί την ιεραρχία μνήμης τότε μπορούμε να συγκρίνουμε το κέρδος από ένα SSD αν μπει σαν cache(=μνήμη) μπροστά από ένα HDD
- Στον προηγούμενο τύπο αντικατέστησε τα δεδομένα για RAM με τα δεδομένα για τους SSD
- ▶ PricePerMBofSSD =500/(256\*1024)
- PagesPerMBofSSD =  $1024/8=128$
- PricePerHDD = 200 ευρώ
- ▶ AccessPerSecondPerHHD = 64 a/s/disk
- $\triangleright$  RI = .... = 58,3 ώρες !
	- Άρα μάλλον συμφέρει να βάλουμε ένα μεγάλο μέρος του dataset (ή όλο!) σε SSD

### Optimizations: Prefetching

- Prefetching = λήψη δεδομένων πριν αυτά χρειαστούν
- Locality of access = δεδομένα, στο χρόνο καλούνται από διαδοχικές ή κοντινές περιοχές στο δίσκο.
- Παράδειγμα: table/relation scan
	- Προϋποθέτει ότι έχουμε μεριμνήσει οι σελίδες της σχέσης να βρίσκονται «κοντά» πχ στο ίδιο track, κύλινδρο
- Μπορούμε να "κρύψουμε" μέρος του χρόνου ανάγνωσης από το δίσκο χρησιμοποιώντας λίγο περισσότερη μνήμη

▶ Double buffering

### Double Buffering

# ▶ Problem: Have a File

▶ Sequence of Blocks B1, B2

## Have a Program

- **Process B1**
- **Process B2**

## **Process B3**

(σειριακή ανάγνωση)

- (1) Read B1  $\rightarrow$  Buffer
- (2) Process Data in Buffer
- (3) Read B2  $\rightarrow$  Buffer
- (4) Process Data in Buffer ...

Single Buffer Time

#### Έστω: P = χρόνος επεξεργασίας/σελίδα R = χρόνος για να διαβάσω 1 σελίδα (υποθέτω τυχαία προσπέλαση) n = # αριθμός σελίδων

Single buffer time  $= n(P+R)$ 

### Double Buffering

#### Memory:

Disk:

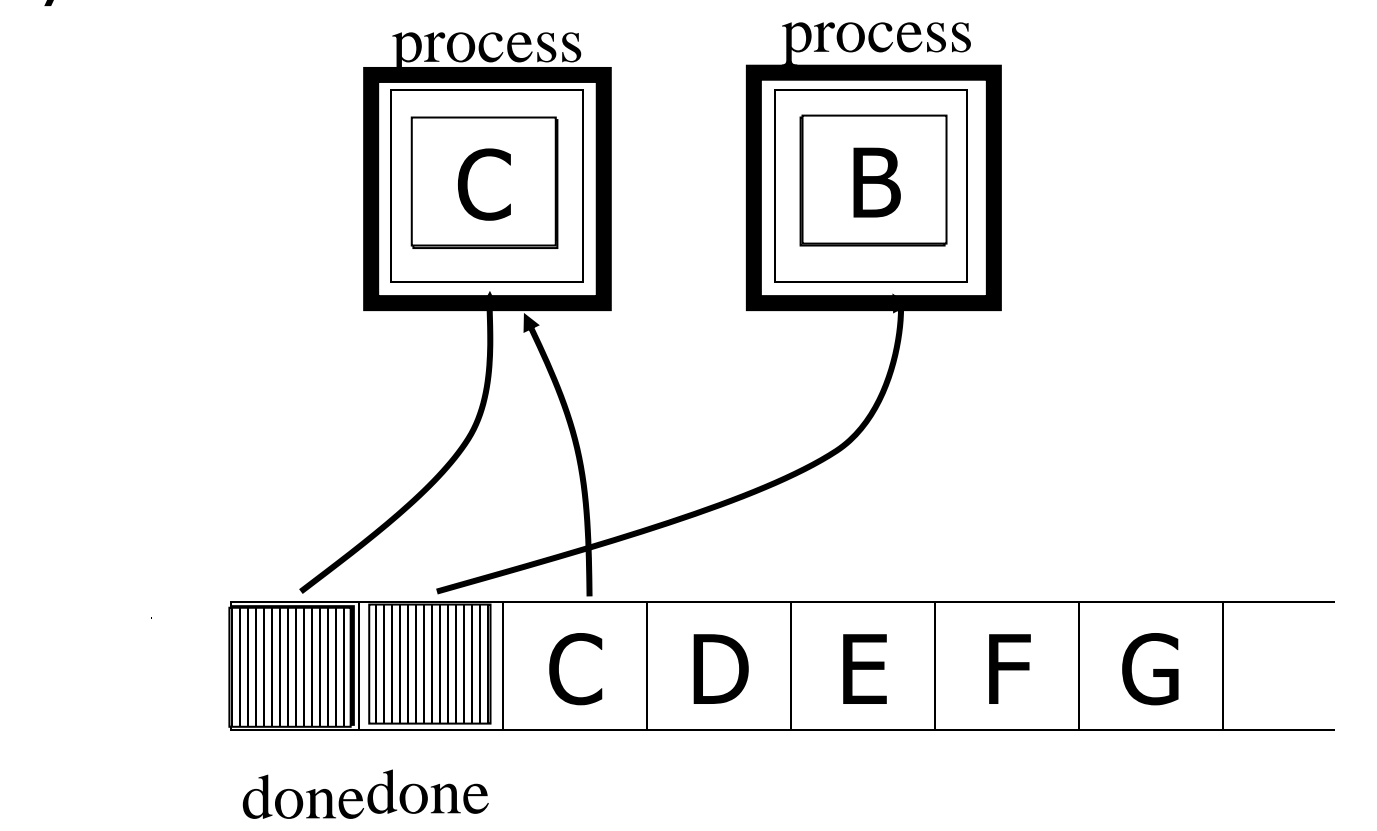

ь

### Double Buffering Time

P = χρόνος επεξεργασίας/σελίδα R = χρόνος για να διαβάσω 1 σελίδα (υποθέτω τυχαία προσπέλαση) n = αριθμός σελίδων

#### Υποθέτω P > R

 $\blacksquare$  Double buffering time  $\blacksquare = R + nP$  $\blacksquare$  Single buffering time  $= n(R+P)$ 

## More on Prefetching (application level)

- ▶ Requires efficient asynchronous I/O implementation
- ▶ Data dependant scheduling of I/O
- DB process queues up several requests
	- Better chance for disk controller to optimize seeks
	- Better utilization of multiple disks (allow them to work in parallel)
- Big savings in CPU intensive tasks (e.g. *sorting*)

### Circular Buffering

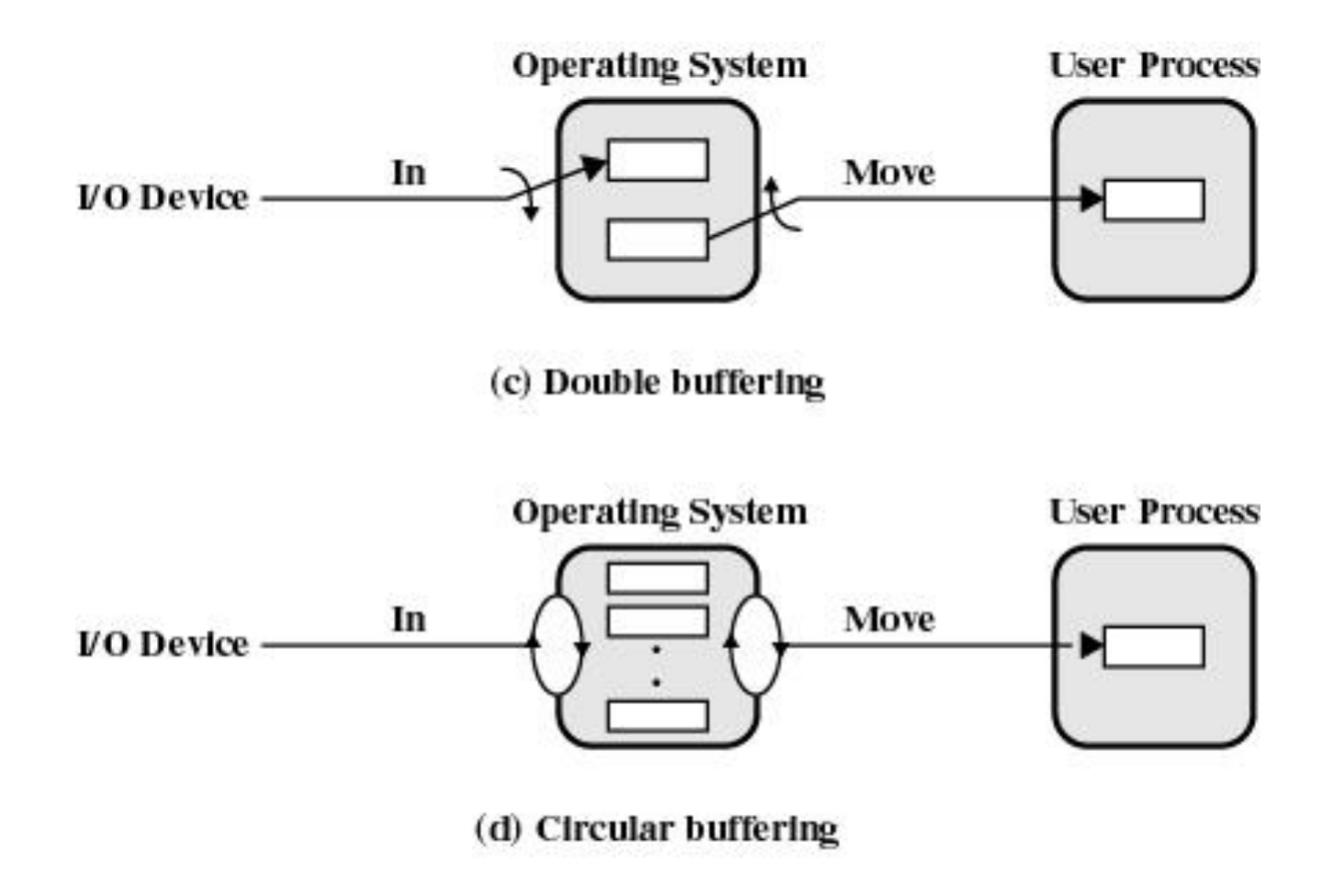

**I/O Buffering Schemes (input)** 

Περισσότερες βελτιστοποιήσεις για καλύτερη απόδοση του υποσυστήματος δίσκων

- ▶ Disk Scheduling Algorithm
	- Elevator algorithm
- ▶ Disk Arrays (RAID)
- ▶ On Disk Cache

#### First- Come-First-Served (FCFS)

• Δίκαιη πολιτική

• Αργή

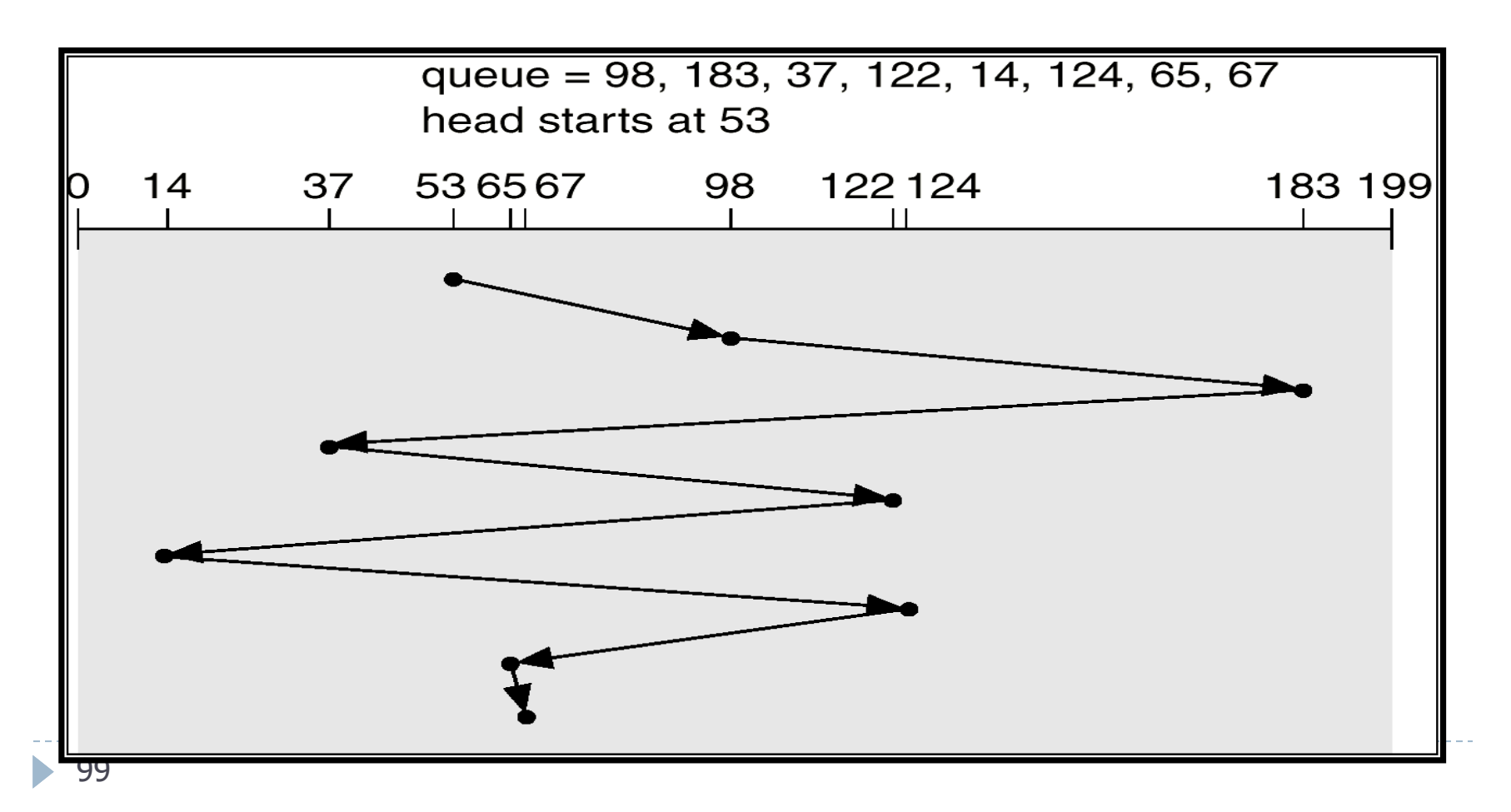

### SCAN or Elevator Algorithm

- Η κεφαλή του δίσκου ξεκινάει από τη μία άκρη (πχ έξω) και κινείται προς την άλλη (πχ μέσα) εξυπηρετώντας αιτήσεις. Μόλις φτάσει στο άλλο άκρο αλλάζει κατεύθυνση
	- Συνολικά καλύτερη απόδοση (μειώνει το seek time)
	- Κάποιες αιτήσεις για σελίδες ενδέχεται να περιμένουν αρκετά μέχρι η κεφαλή να αλλάξει κατεύθυνση
	- Νεώτερες αιτήσεις μπορεί να εξυπηρετηθούν νωρίτερα από άλλες που περιμένουν περισσότερη ώρα

#### SCAN

#### •Total head movement=208 cylinders

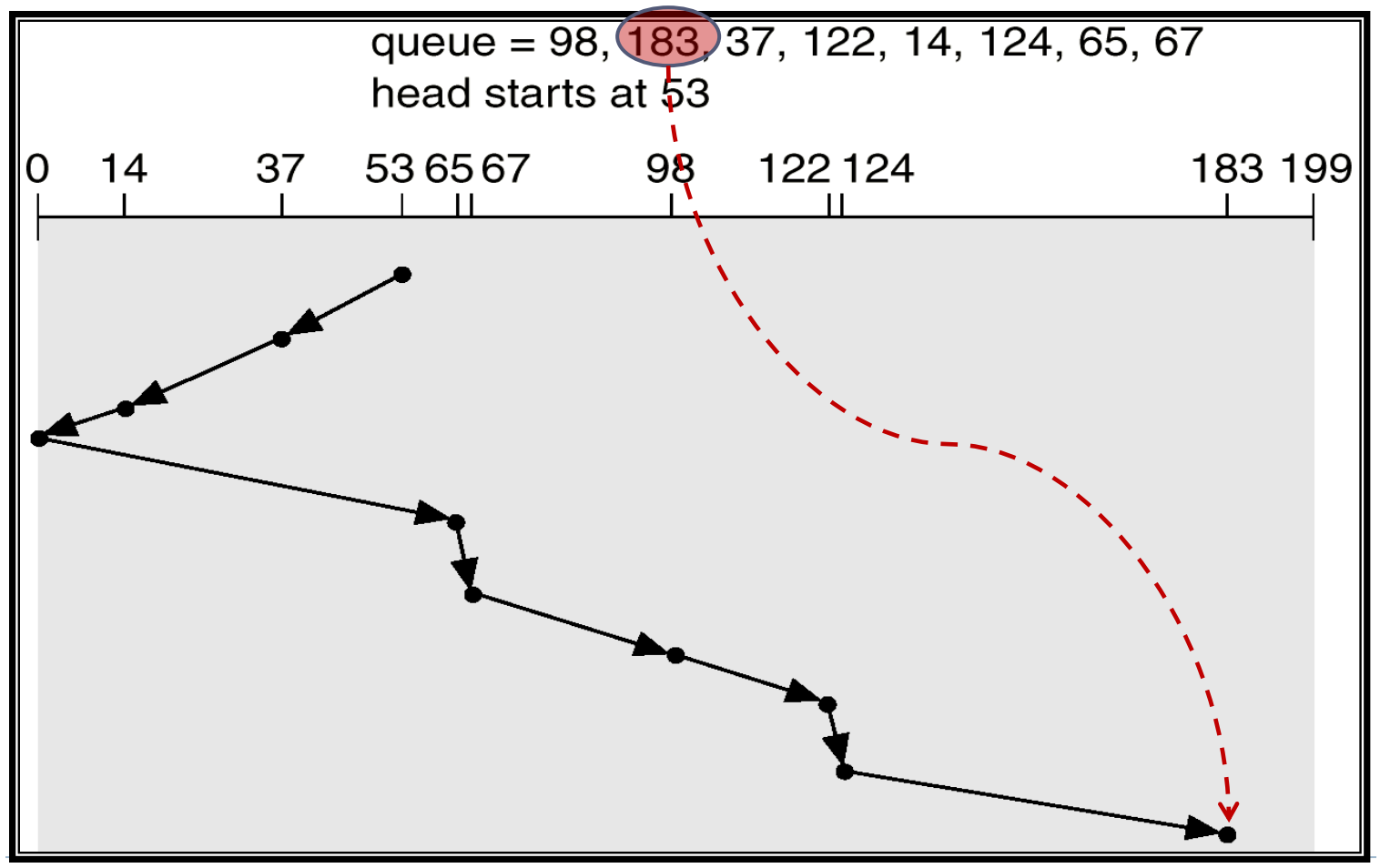

### Solid State Disks (SSD)

#### Χρήση μνήμης flash, απουσία κινούμενων μερών

- Σημαντικά ταχύτερη τυχαία προσπέλαση (random I/O) σε σύγκριση με HDD
- Mικρότερες απαιτήσεις για ψύξη (όχι πάντα)
- **▶ Καθόλου θόρυβος**

#### Αρκετά ακριβότεροι από HDD (€/GB)

 Κατανάλωση ρεύματός μπορεί να είναι μικρότερη ή μεγαλύτερη από ένα HDD (ανάλογα με τη χρήση)

## Solid State Disks (SSD)

- Υποστηρίζουν συγκεκριμένο αριθμό εγγραφώνεπανεγγραφών (wearing)
	- Μπορώ να γράψω άμεσα σε μία κενή σελίδα (4ΚΒ) αλλά αν αυτή δεν είναι κενή η επανεγγραφή γίνεται σε επίπεδο πολλών σελίδων (πχ 128) κάνοντας τες πρώτα erase ακόμα και αν αλλάζει μία μόνο σελίδα 4K
	- Υπάρχει ένας (σχετικά μεγάλος) αριθμός από erase cycles μετά τα οποία δε μπορώ να χρησιμοποιήσω ξανά το block
		- Στην πράξη ο αριθμός αυτός μπορεί να αναλογεί σε μερικά PB από writes (τα οποία ποτέ δε θα δω σε desktop χρήση)
		- Σε ένα data center όμως?
- Σταδιακή μείωση της απόδοσης, ανάγκη για αναδιάταξη (Garbage Collection, TRIM)

## Παράδειγμα Ομάδα 16 σελίδων των 4ΚΒ

Ομάδα Χ

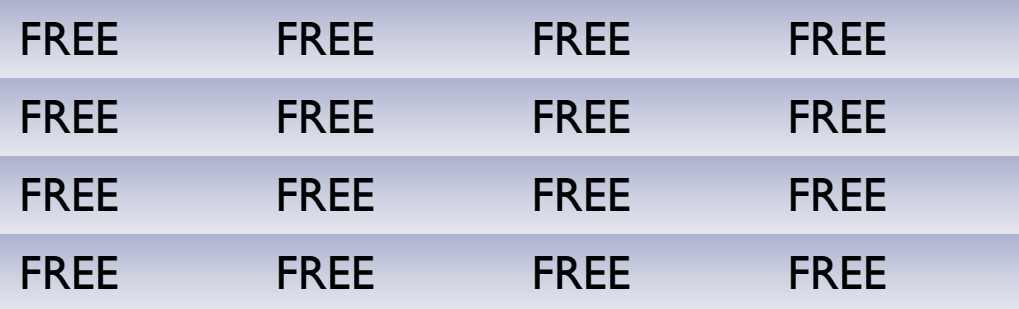

#### **Γράψε σελίδες A,B,C,D**

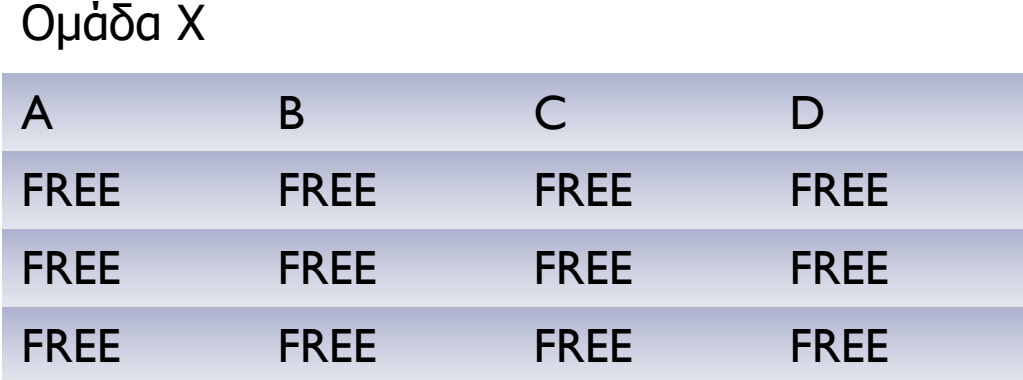

## Παράδειγμα: ομάδα 16 σελίδων των 4ΚΒ

Γράψε σελίδες E,F,G,H

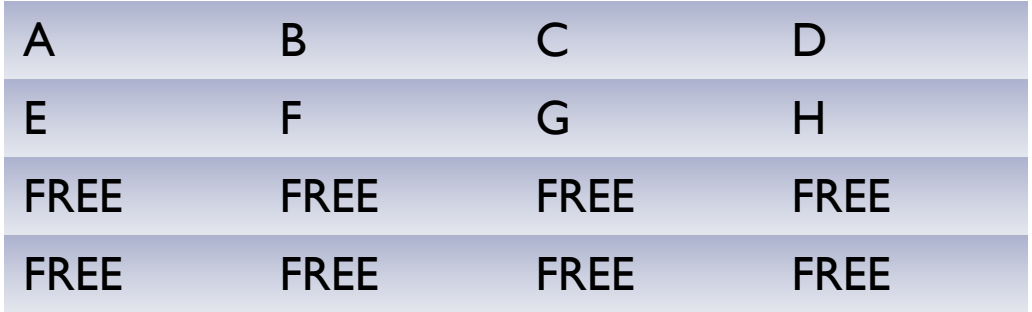

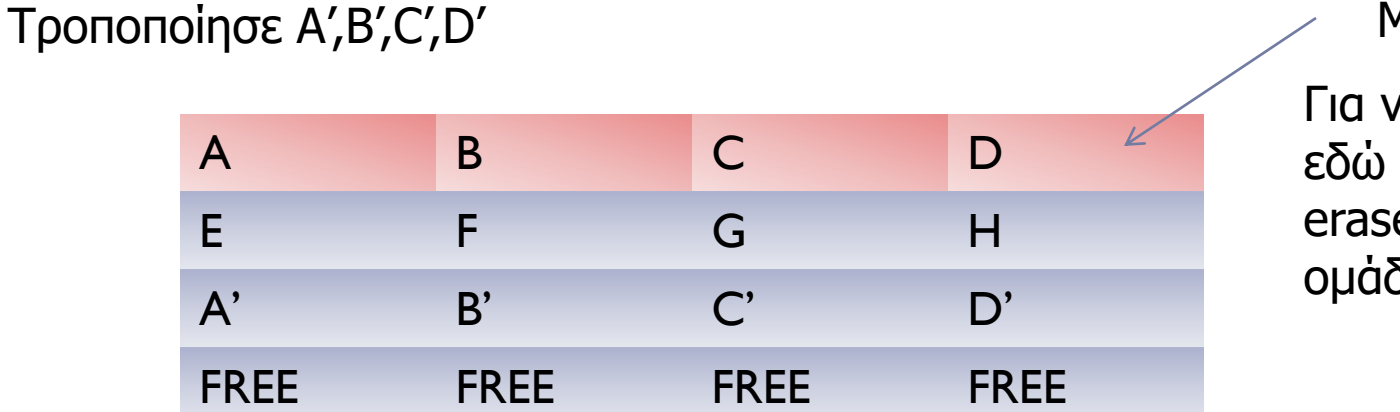

Mark as Stale

Για να γράψω πάλι εδώ πρέπει να κάνω erase όλη την ομάδα

### Garbage Collection: Πως ξανακερδίσω τα stale pages?

#### A B C D E F G H A' B' C' D' FREE FREE FREE FREE

Ομάδα Χ Ομάδα Υ

|  | FREE FREE FREE FREE |             |
|--|---------------------|-------------|
|  | FREE FREE FREE FREE |             |
|  | FREE FREE FREE FREE |             |
|  | FREE FREE FREE      | <b>FREE</b> |

Κάνε erase όλη τη Χ

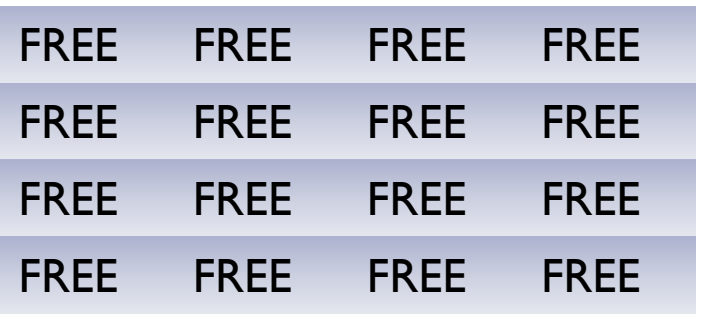

Αντέγραψε στην Y τα χρήσιμα pages της Χ

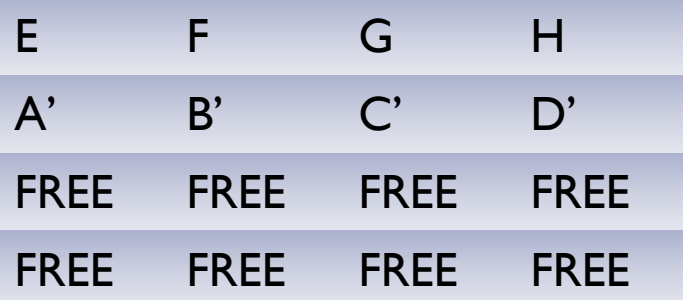